# **2011 Half Year Results Presentation**

# Ending March 2011

**Adrian Di Marco Executive Chairman** 

www.TechnologyOneCorp.com Commercial in confidence May 2011 - Final Version

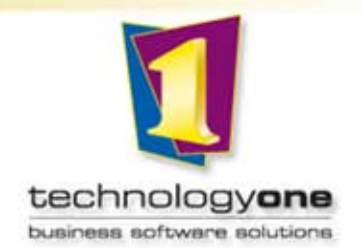

### technologyone

**1. CONDOLLAND EXAMPLE TO EXAMPLE THE MASTER STATES.**<br>The condition of the mass of condition of the mass of the state of the state of the state of the state of the s specifically targeted at seven vertical markets: TechnologyOne develops, markets, sells, implements and supports a new generation enterprise solution

- Local Government
- Government (State, Central & Federal)
	- Education
- **Education**<br>
Figure is Complete **Complete** • Financial Services
	- Health, Community Services and Not for Profit
	- **Utilities**
	- Managed Services
		- Media/Entertainment
		- Property and Construction
		- Mining and Exploration

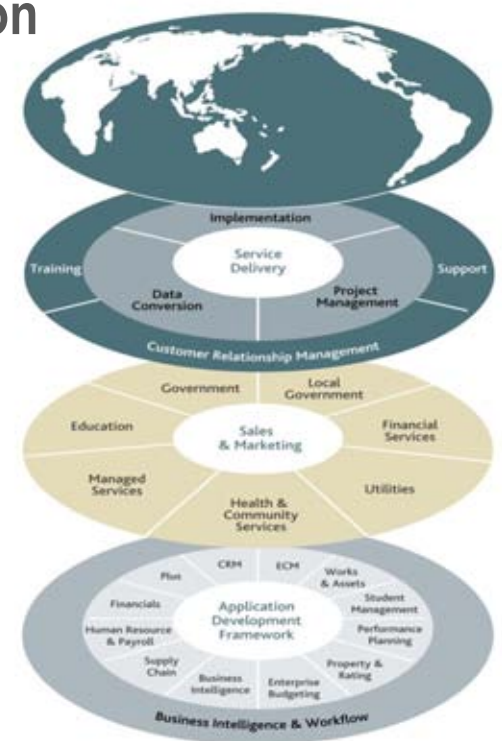

### technologyone

### Our enterprise solution consists of the following products:

- **TechnologyOne Financials** r
- TechnologyOne Asset Management г
- TechnologyOne Supply Chain Г.
- TechnologyOne Human Resource & Payroll Г.
- TechnologyOne Corporate Performance Management Г.
	- TechnologyOne Business Intelligence  $\bullet$
	- TechnologyOne Budgeting & Forecasting
	- TechnologyOne Performance Planning
- TechnologyOne Enterprise Content Management (ECM) Г.
- TechnologyOne Customer Relationship Management (CRM) Г.
- TechnologyOne Student Management ×
- TechnologyOne Property & Rating Г.
- **TechnologyOne Mobile Solutions**

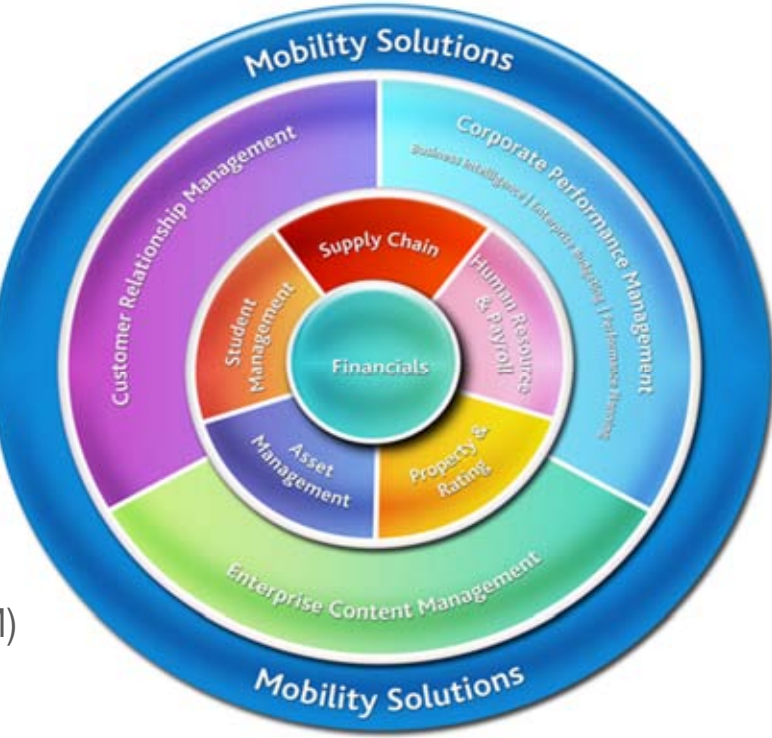

### technologyone

- development and commercialisation of software – invest \$32+m in R&D this<br>vear • One of Australia's largest software houses, specialising in the research, year
- **\_\_\_\_ \_\_\_\_\_ Third level44 Critices in Australia, New Zealariu,**<br>Asia and, more recently, the United Kingdom<br>
Sidda Baranga Baranga Baranga Baranga Baranga Baranga Baranga Baranga Baranga Baranga Baranga Baranga Baranga<br>
8 Manazarta 1988 Barat Baranga Baranga Baranga Baranga Baranga Baranga Baranga Baranga Baranga Baranga • Offices in Australia, New Zealand,
- Growing business in the United Kingdom
- Major supplier of enterprise applications in ANZ - 800+ major corporations, government departments and statutory authorities

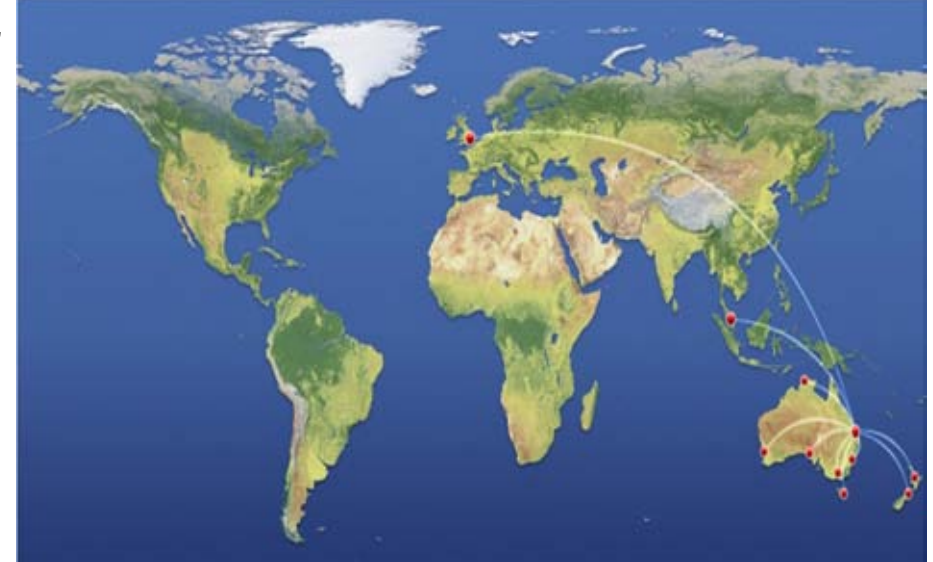

### technologyone

- **1. Sell best practice preconfigured Sendles is to reduce time, cost & risk for** our customers Sell 'best practice' preconfigured solutions for our seven vertical
- **About to commence development of** rie riext generation or<br><sup>Suite called Technolog</sup> the next generation of our enterprise suite called TechnologyOne C2
	- TechnologyOne Cloud Computing suite
	- 'Built for the cloud on the cloud'
- **-** 'Power of One' 'One Vision, One Vendor, One Experience'

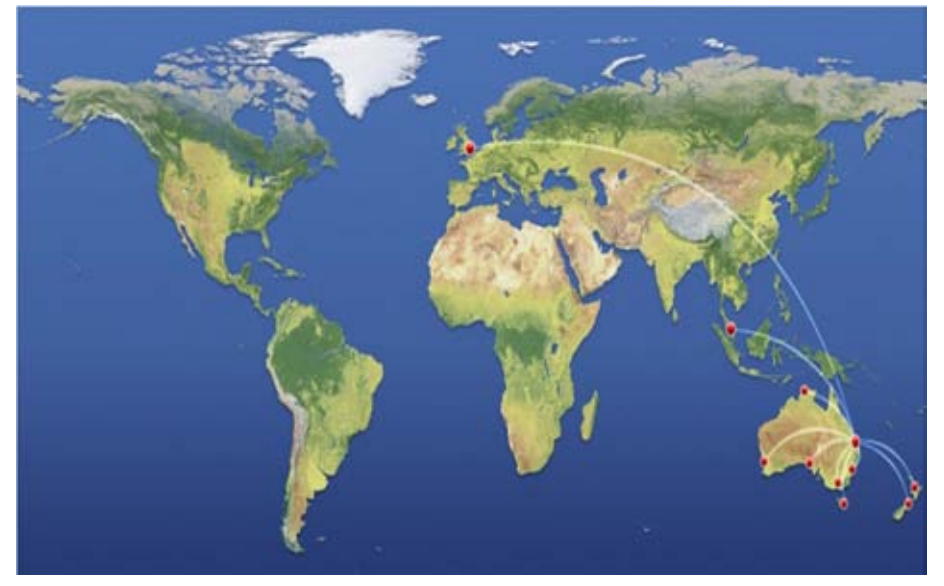

# **Agenda**

# technologyone

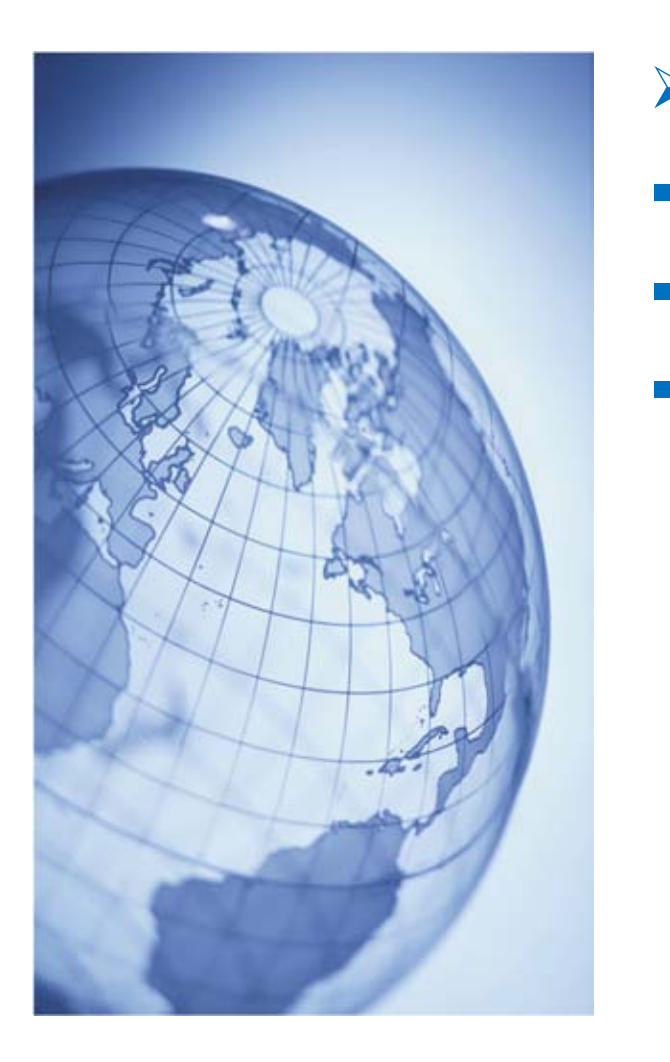

# A Results

- **1. Click to edite Significant Achievements** 
	- Outlook for Full Year
	- Long Term Outlook

# **2011 H1 Results**

technologyone

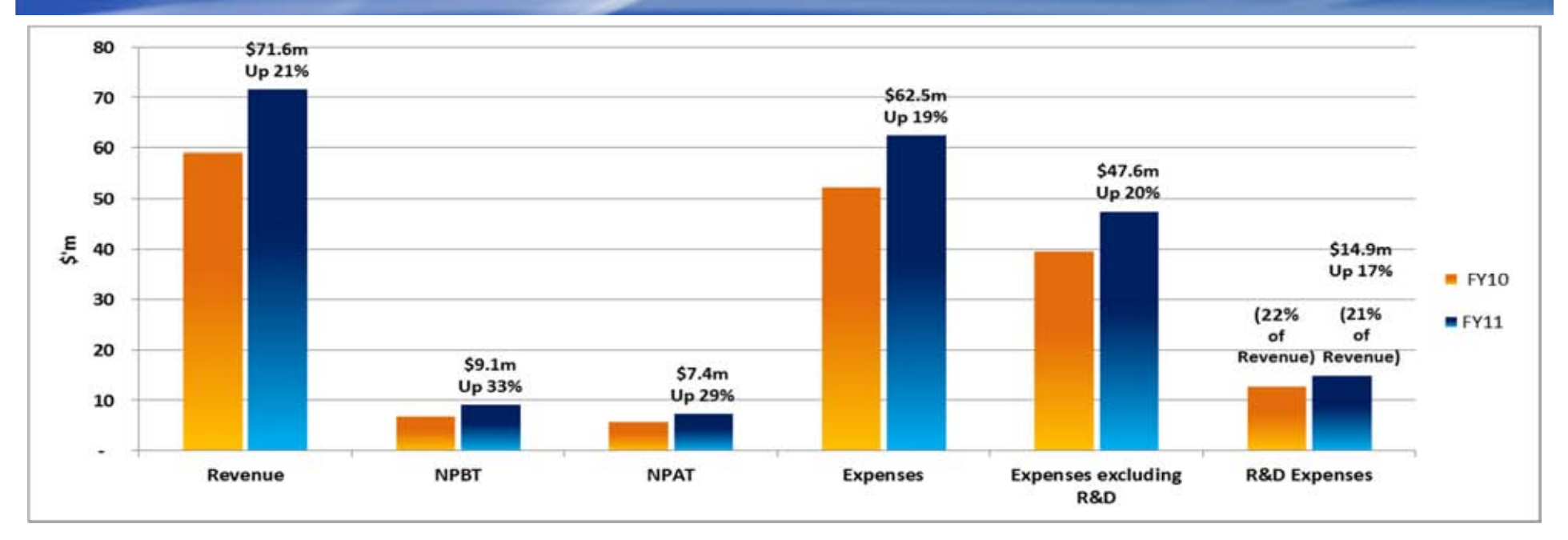

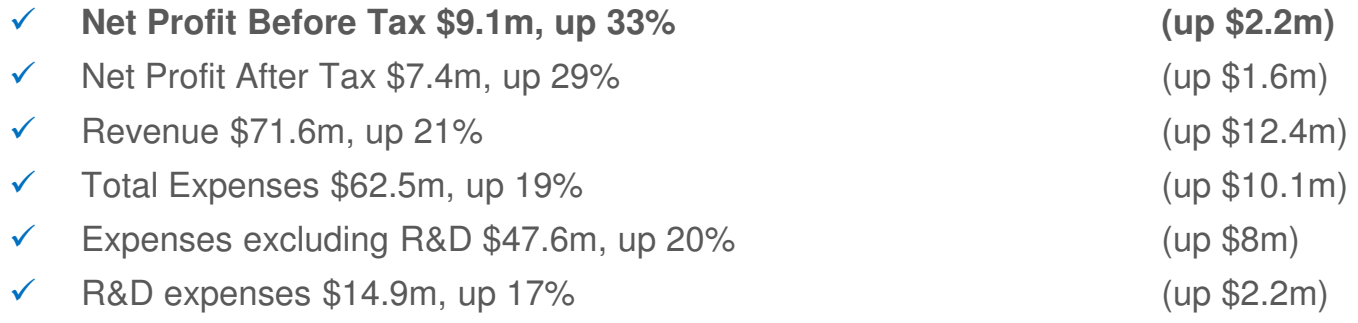

R&D expenses as a % of revenue is 21% (vs. 22% last year)

# **Results**

# **Results Highlights**

- Continuing demand for our products: 10% increase in licence fees
	- **1. Click to edit in the Contract of the Performance Management, Property & Rating and Student Management**<br>  $\frac{1}{2}$
- **CONTINUED SIGNIFICANT INVESTING -** Continued significant investments made that impacted our results by \$6.8+m, as follows:
	- New solutions group
	- **The stations giver**<br> **The build our new CRM product**
	- **To build our new Performance Planning Ci product**
	- **-** To build our new ECM Ci product
		- To mature our HR & Payroll product
		- **Established a new Mobile Solutions gro**
		- Initial work on our new Cloud Computing suite (discussed later
- These investments did not contribute this year but will drive growth in the next few years discussed later

up (discussed later)

(discussed later)

#### **Results**

# Results Highlights (continued)

- **-** R&D was 21% of revenue vs historical average of 18% \$2+m additional expense
- New R&D Centre opened in second half of the last financial year (April 2010). This is the fact time are horse in summed the calibrational UQ companies in Ualf 4, which increased an approximate by an additional \$1.2m first time we have incurred the additional HQ expenses in Half 1, which impacted our results
- **-** Continued to invest in our United Kingdom business, which lost \$875k in the half

# **Guidance**

# **Guidance as at AGM**

- **<del>✓</del>** Guidance Half 1: ← Guidance Half 1: Expe
- ← Guidance Full Year:
- **← Continuing Profit Growth: 0**

nses up 19% Half Year

ar: Expenses up 14% Full Year

n track – discussed later

### technologyone

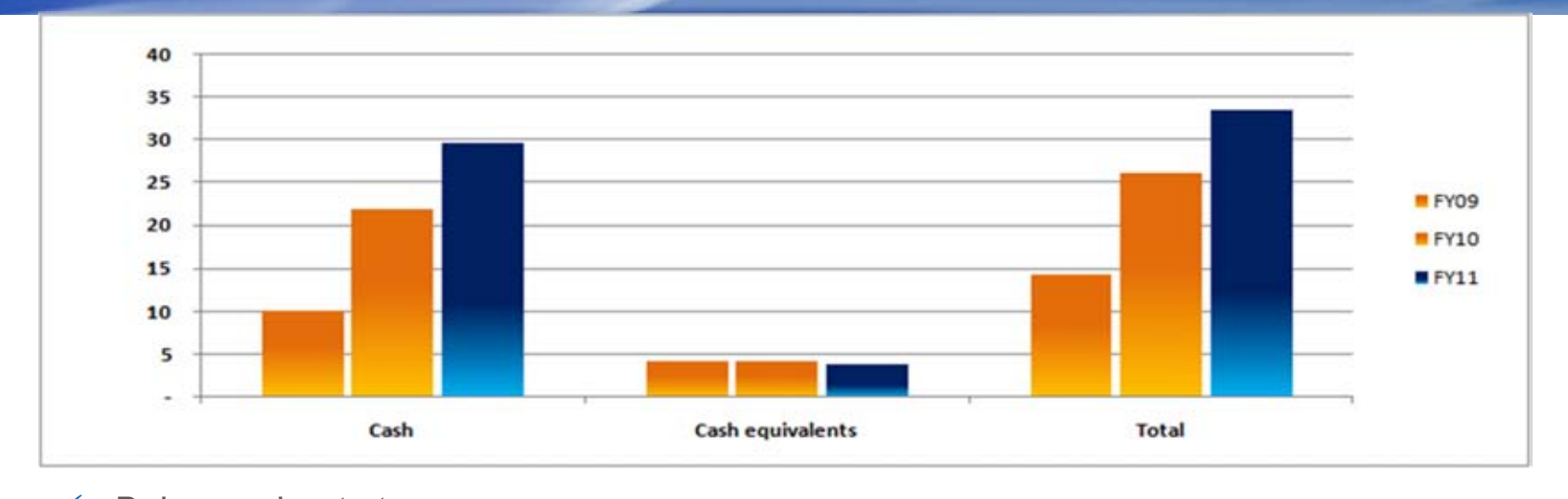

- Balance sheet strong
	- **France Street Strong**<br> **E** Cash and equivalents\*: \$33.4m (vs \$26.1m pcp)
		- **Bank overdraft facility on**
		- Debt/Equity: 13% (vs 5% pcp)
		- Net Assets are \$57.8m
- ✔ Operating Cash Flow positive \$6.7m (vs Pr
- $\checkmark$  Interest Cover is 42 times
- $\checkmark$  Transparency of results all R&D fully expensed

\*Includes short term investments of \$3.8m

- f \$7m (which is not drawn)
	- $(vs$  \$54.6m pcp)
	- ofit After Tax of \$7.4m)

### technologyone

### Dividends for this Half Year

- $\blacksquare$  Half 1 FY11 1.46 cps up 10% (declared)
- **a** Payout of 60%

#### **\_\_\_\_\_ \_\_\_\_\_** Note

- **No have continuously paid a dividend since we listed in** 1999 (through Dot-Com and GFC)
- **Compound growth in dividends over last 10 years has<br>
hear 28% reparative** been 28% per annum
- The Board will once again consider Capital Management initiatives at full year such as a Special Dividend, if cash reserves remain high, growth continues as is expected and there is no compelling alternative use for the cash reserves.

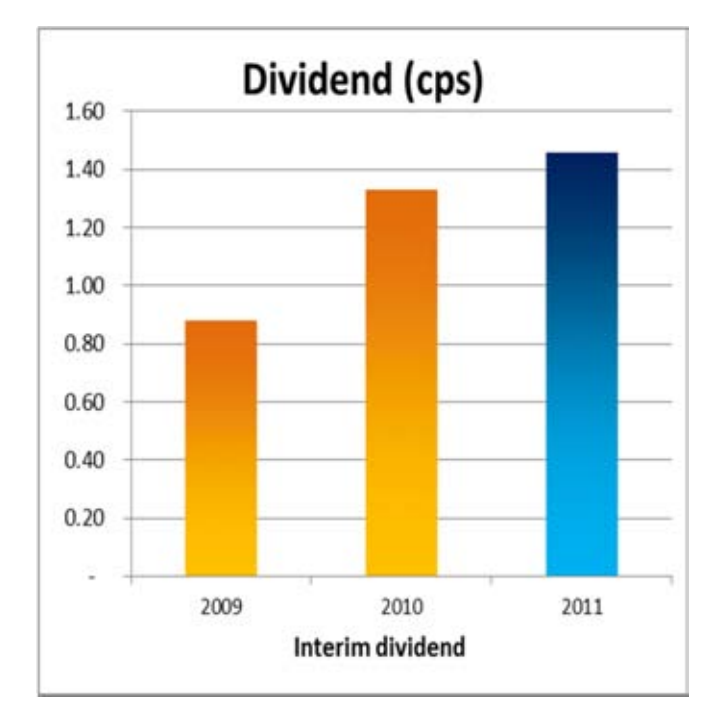

### technologyone

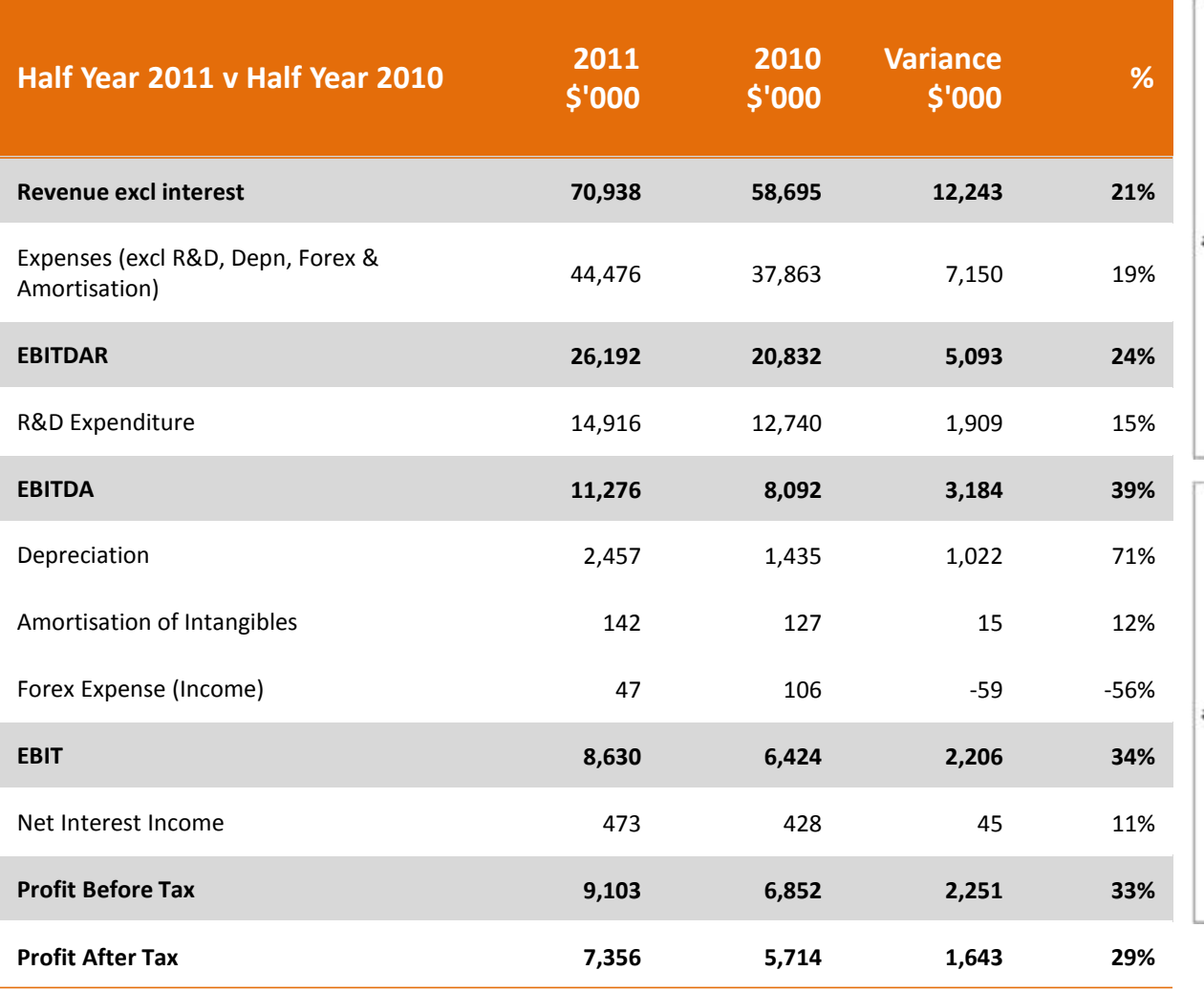

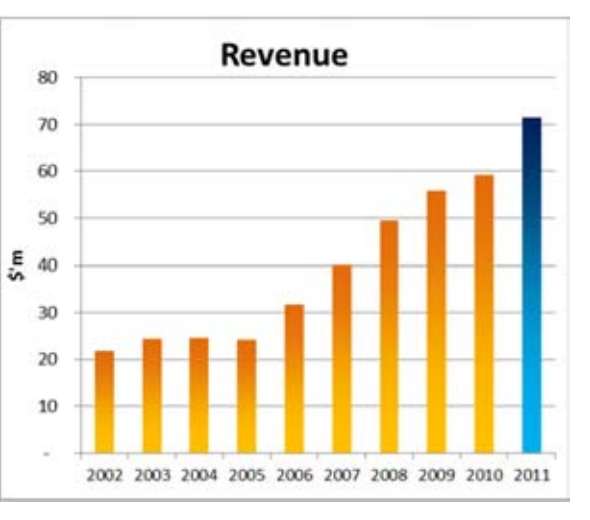

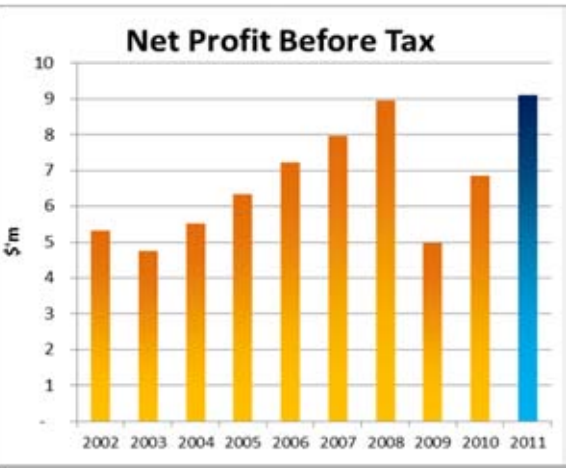

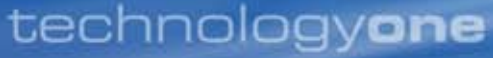

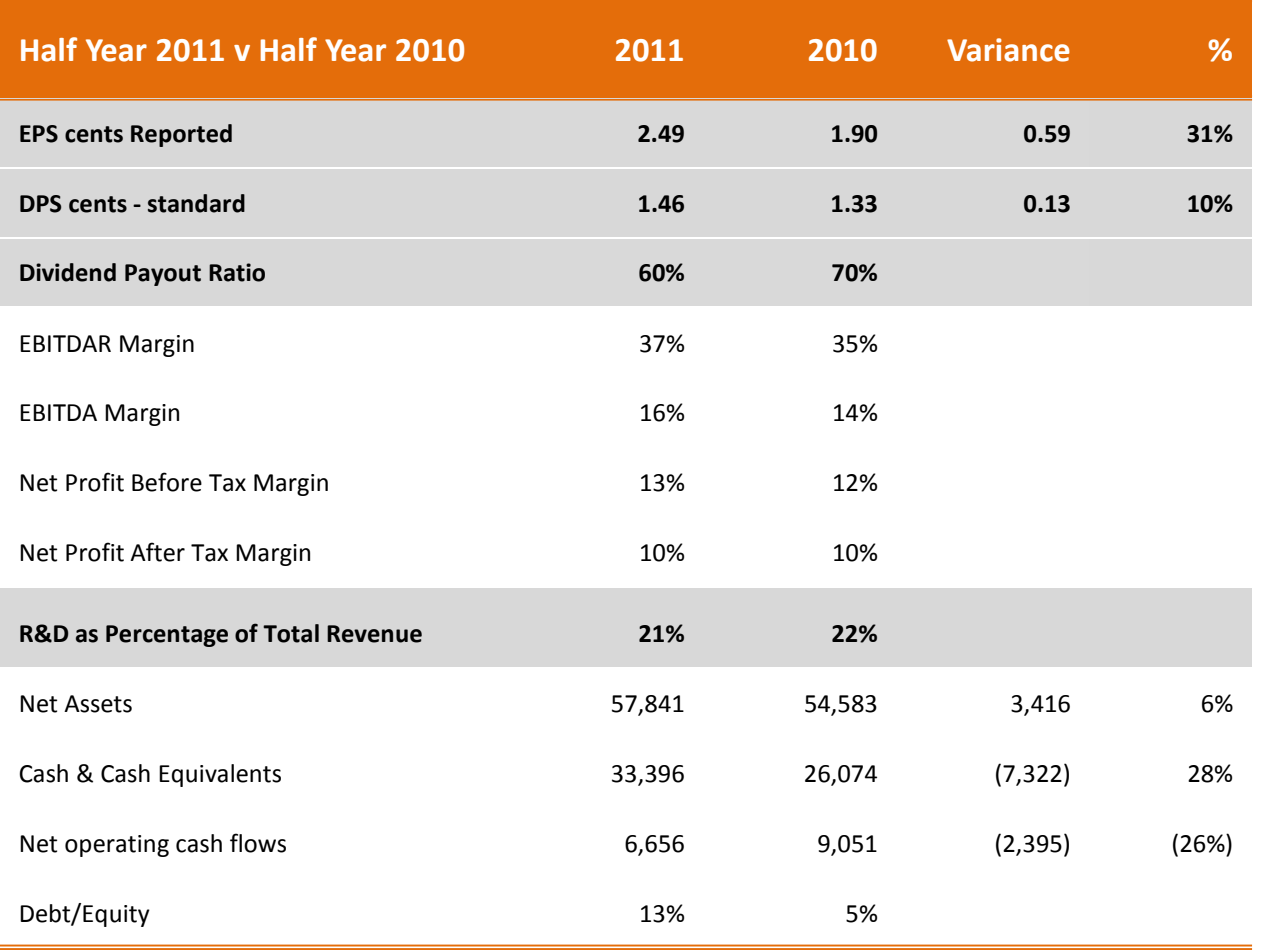

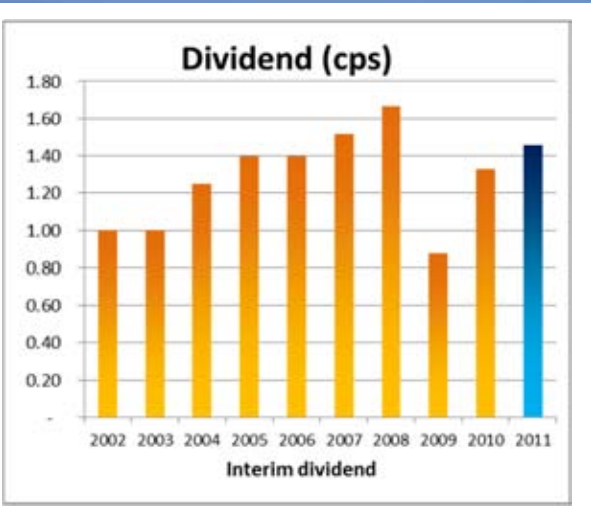

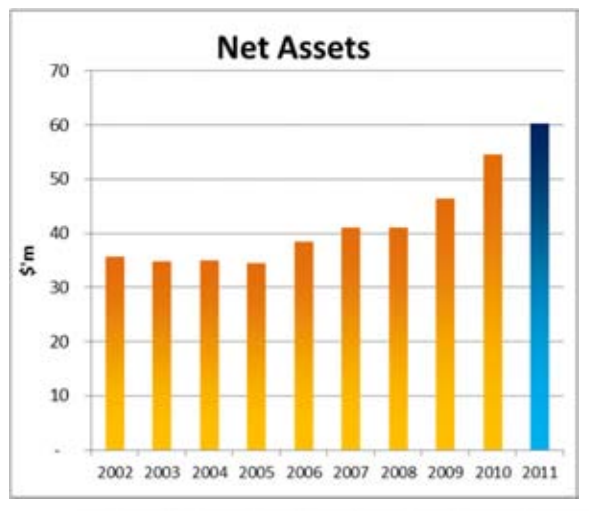

# **10 Year History – Half 1**

### technologyone

### Average compound growth in Half 1 over the last 10 years

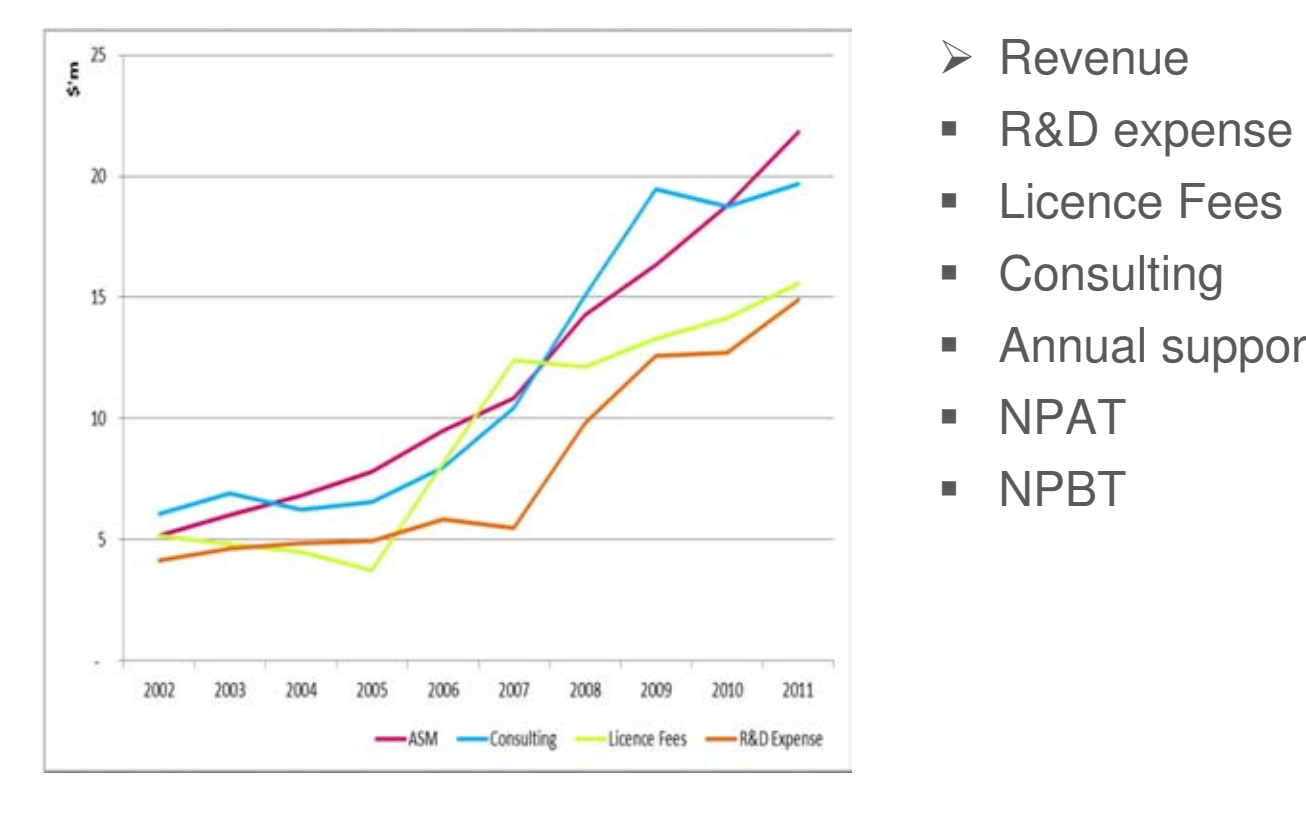

- 
- R&D expense 15% per annum
- 
- 
- **Annual support 17% per annum**
- 
- 
- 14% per annum
- 
- **Licence Fees** 13% per annum
- Consulting 14% per annum
	-
- NPAT 7% per annum
- NPBT 6% per annum

# **14 Year History – Full Year**

### technologyone

### Average compound growth in Full Year over the last 14 years

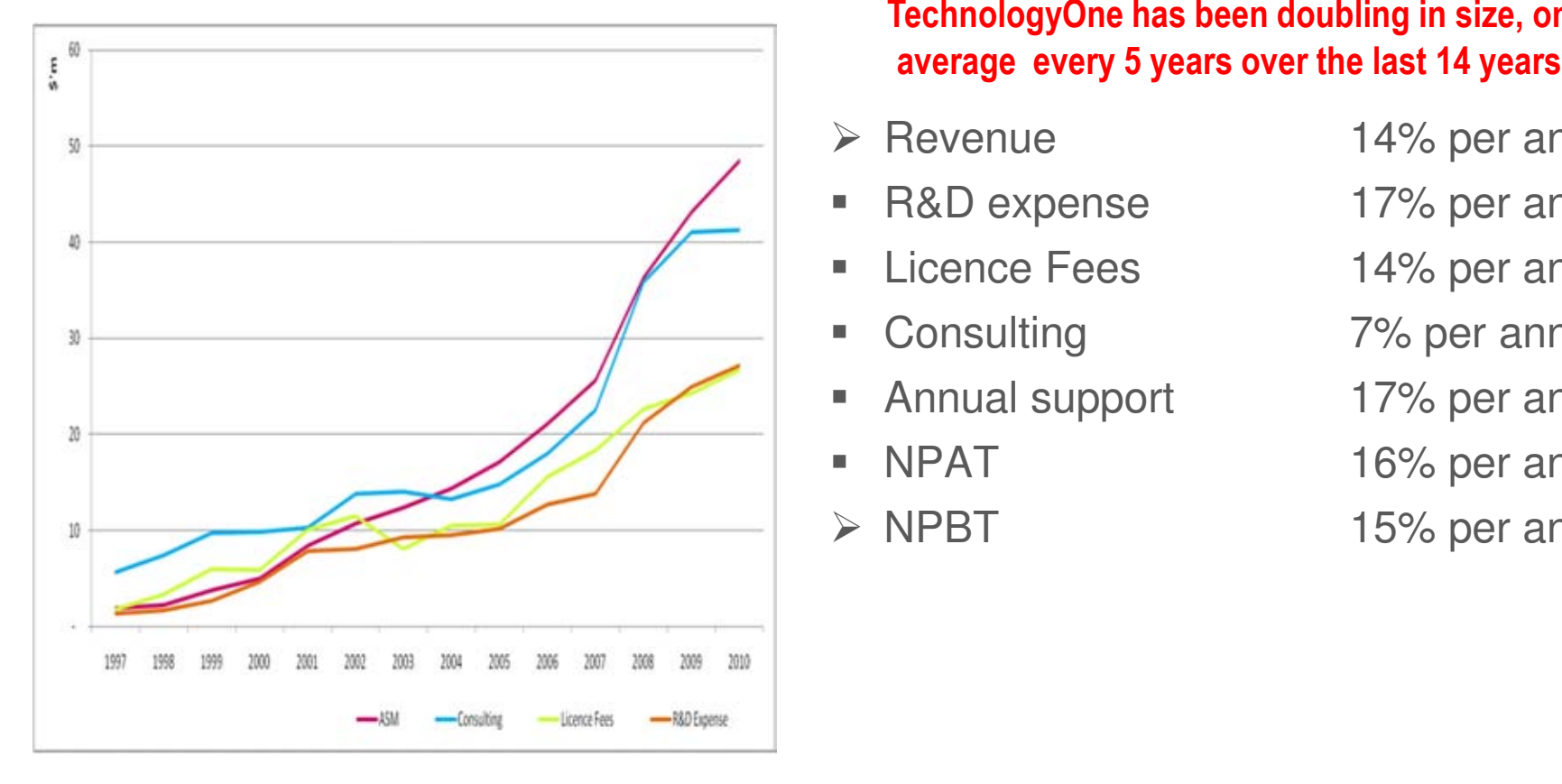

TechnologyOne has been doubling in size, on

- $\triangleright$  Revenue
- R&D expense 17% per annum
- **Licence Fees** 14% per annum
- 
- **Annual support 17% per annum**
- 
- $>$  NPBT
- 14% per annum
- 
- 
- Consulting 7% per annum
	-
- NPAT 16% per annum
	- 15% per annum

### **Revenue Stream**

### technologyone

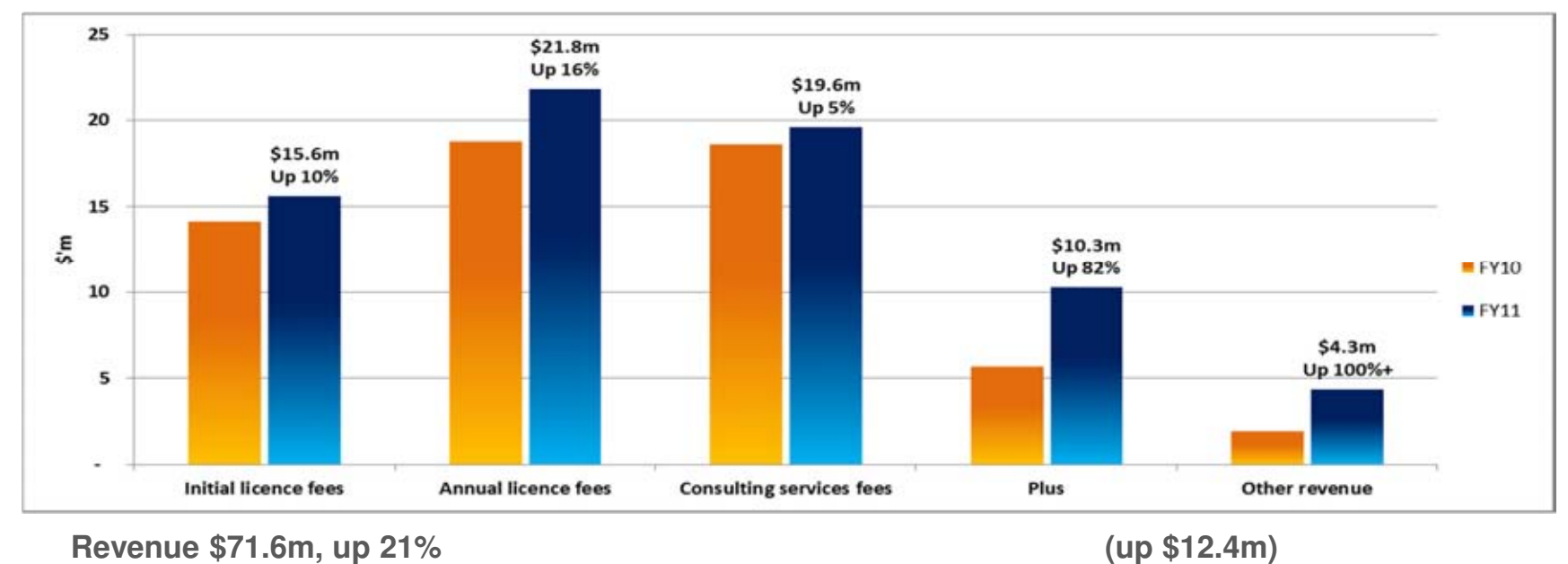

- $\checkmark$  Initial licence fees \$15.6m, up 10% (up \$1.5m)
- $\checkmark$  Annual licence fees \$21.8m, up 16% (up \$3m)
- $\checkmark$  Consulting services fees \$19.6m, up 5%  $($ up \$914k)
- $\checkmark$  Plus \$10.3m, up 82% (up \$4.6m)
- $\checkmark$  Other revenue \$4.3m, up 100%+ (up \$2.3m)
	- This includes product modifications of \$2.5m (up 100% + , \$1.5m)
- 
- 
- 
- 
- 
- 
- 

# expected to continue next financial year Consulting Services (up 5%) impacted by a number of factors not

**-** New staff and time taken to get them up to speed

# Stronger growth in Consulting Services revenue expected in the **2011/2012 financial year:**

- Driven by continuing licence fee growth
- Focus on increasing service levels to existing customers by having a dedicated Consulting Team for existing customers
- 'On boarding' new staff quickly and getting them productive refer TechnologyOne College initiative later

# TechnologyOne Plus (up 82%) had a strong first half as a result of:

- New highly experienced General Manager appointed 2 years ago to build this business
- New strategy for Plus to work closely with our product business to provide 'value added services' around our enterprise suite, typically provided by other software companies
- **Example to the contract of the contract of the contract of the contract of the contract of the companies**<br> **Example to the contract of the contract of the contract of the contract of the contract of the contract of the co** implementation services and now the 'value added' services

# TechnologyOne Plus expected to continue to perform strongly over the full financial year

# **Product - Licence Fee Analysis**

### technologyone

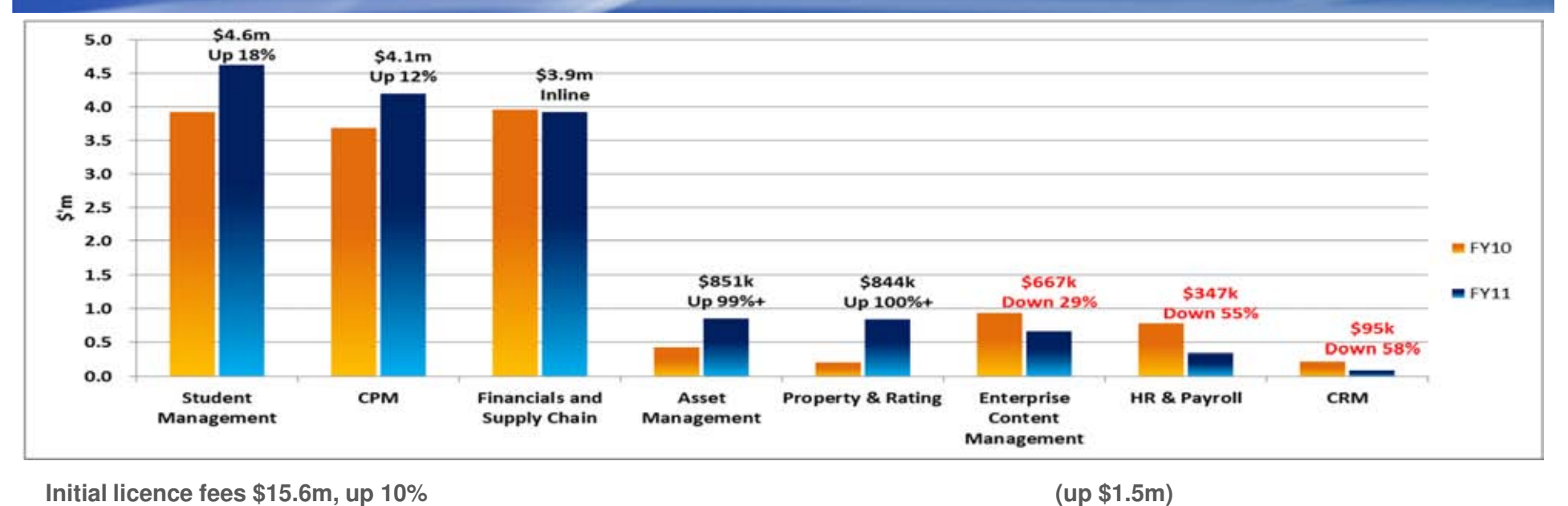

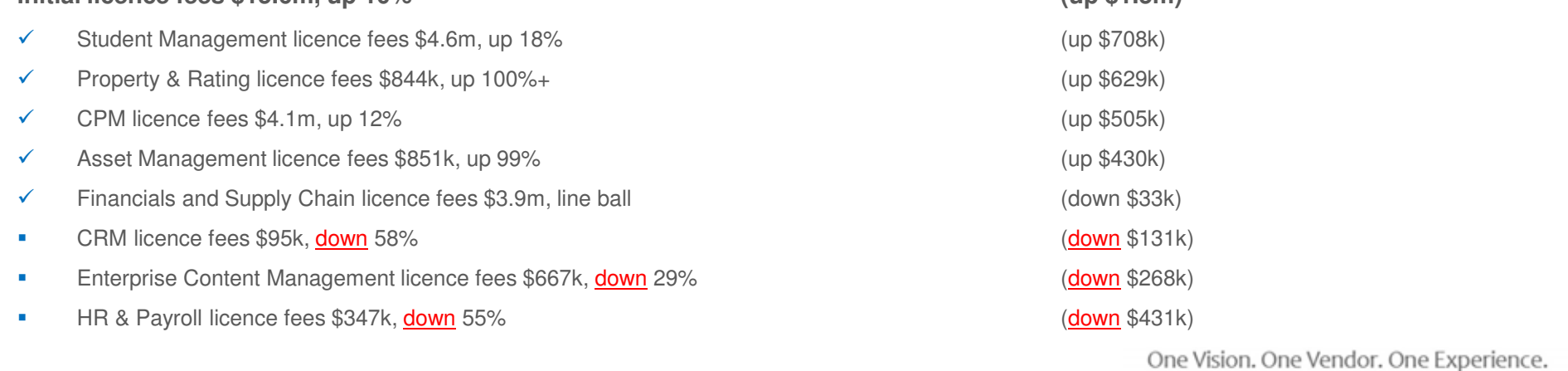

- **1. Cood pipeline of opportunities continue into the seco** - Good pipeline of opportunities continue into the second half
- **ECM, CRM and HR & Payroll will improve over the next 12 to 24 months**

# **Geographical Analysis**

technologyone

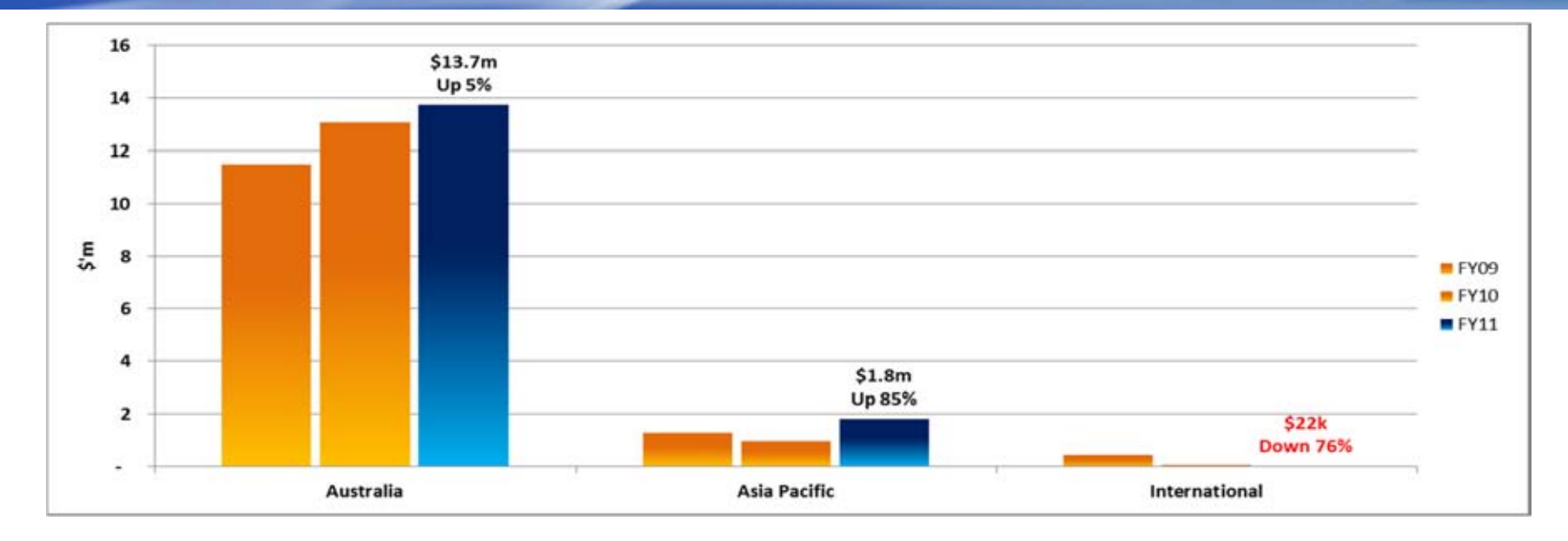

**Initial licence fees \$15.6m, up 10% (up \$1.5m)**

- $\checkmark$  Australia licence fees \$13.7m, up 5%
- $\checkmark$  Asia Pacific licence fees \$1.8m, up 85%
- International licence fees \$22k, down 76%

(up \$683k) (up \$843k) (down \$71k)

# **United Kingdom**

### technologyone

# United Kingdom licence fees down 76% (\$71k) to \$22k

- **details to the Mass Studies of Separate Studies (Separate In 10SS of SZ01K)** - UK loss of \$875k (decrease in loss of \$261k)
- **Significant impact caused** • Significant impact caused by the GFC
	- Substantially less business
	- **Explorationly 1000 backless**
	- **-** Risk averse to a new entrant such as TechnologyOne

# **-** Beach-head now established in UK

- **-** University of Hertfordshire
- Scarborough Borough Council
- Strathclyde Partnership for Transport
- Royal Liverpool Children's NHS Trust
- Bravura Solutions (UK) Limited
- **-** Hereford & Worcester Fire and Rescue Service
- **-** Institute of Education
- Carnegie College Scotland

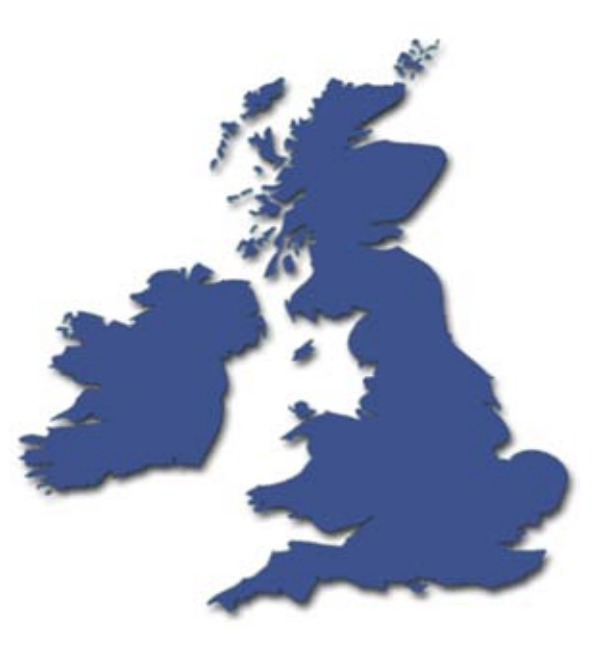

# **United Kingdom Changes**

### technologyone

- > New strategy being implemented
	- **greater focus**<br> **1. Now Pegional Managers appointed that have** • Have now divided UK into 2 regions, to create a greater focus
	- extensive experience in ERP systems in the UK • New Regional Managers appointed, that have market
	- **Focus on Business Intelligence**<br>• Focus on Business Intelligence
	- Investigate a reseller / partner to work with
	- Operating Officer assigned to spend significant<br>time in the LIK time in the UK
- Pipeline is being re-built
- Recommence winning new business in the coming months and to substantially reduce the loss in the new financial year

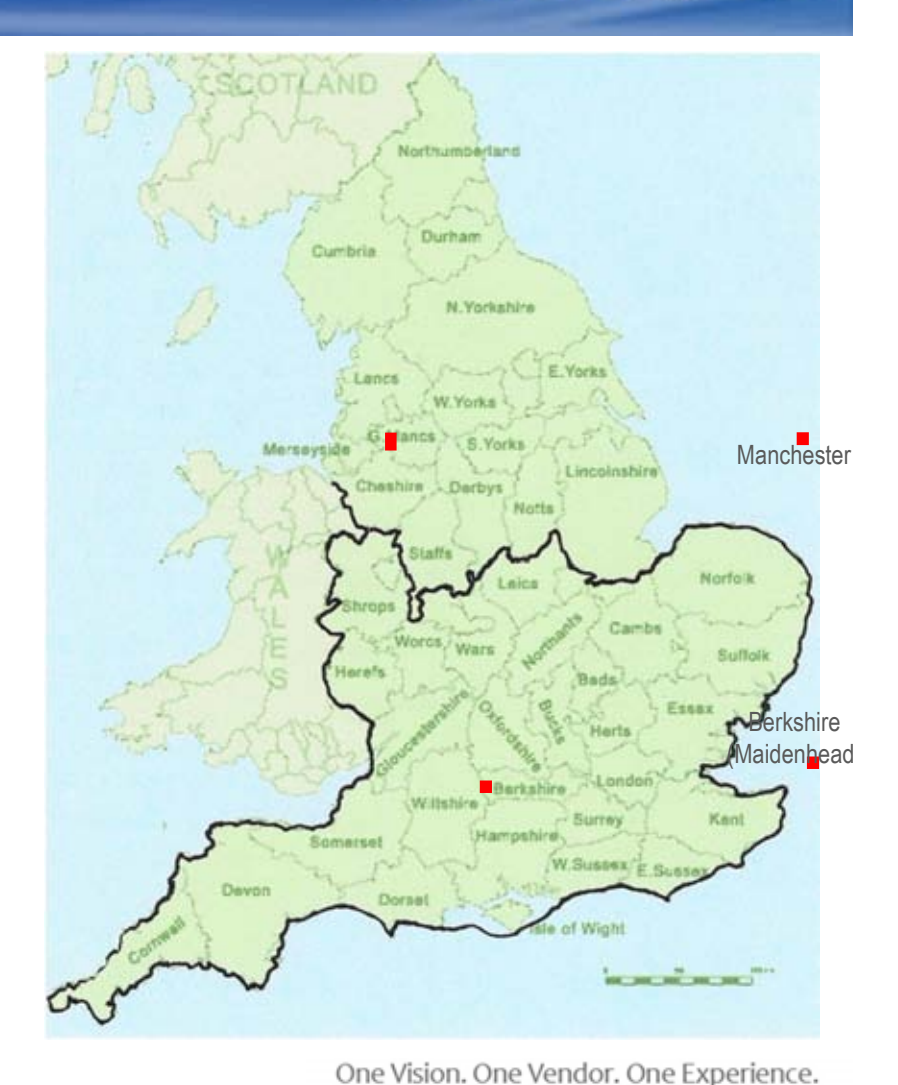

# **Agenda**

# technologyone

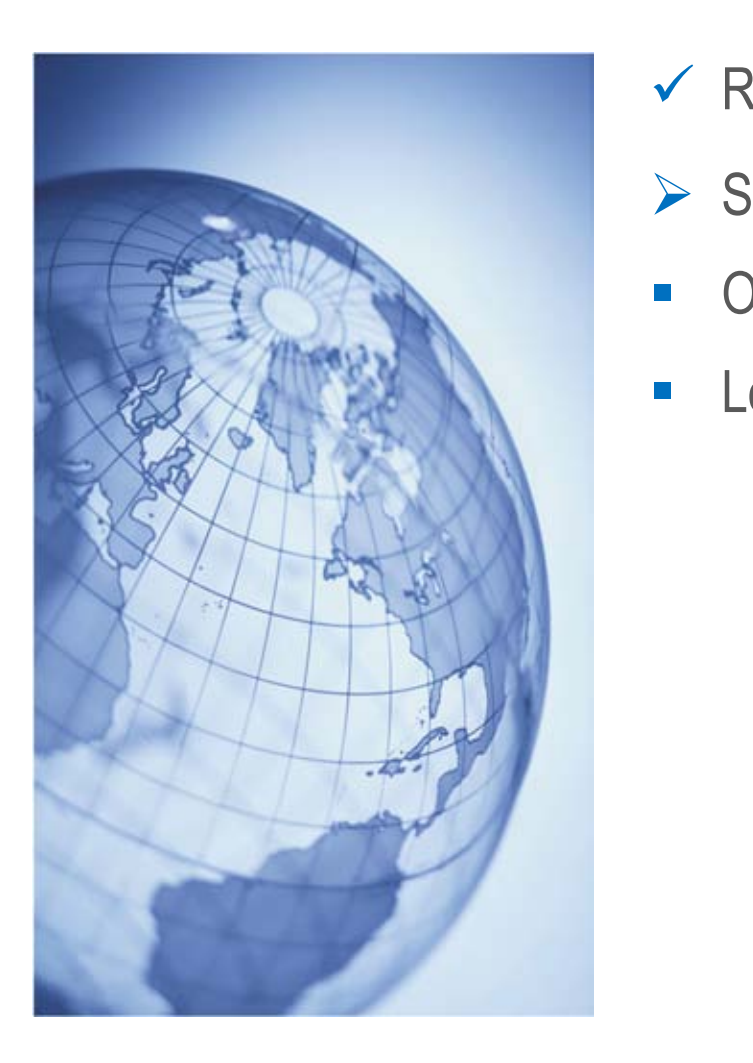

- $\checkmark$  Results
- **1. Click to edit Master Significant Achievements** 
	- Outlook for Full Year
	- Long Term Outlook

### **Significant Achievements**

### technologyone

### **Significant Achievements**

- **Programs and the complete \_\_\_\_\_ \_\_\_\_\_ 1. Click to edit in the styles of the styles styles styles styles styles styles styles styles styles styles styles styles styles styles styles styles styles styles styles styles styles styles styles styles styles styles s Secundidgy One Cloud** > TechnologyOne Cloud Computing Suite (C2)
- **-** New Offshore R&D Centre
- **-** Compelling Customer Experience
- $-$  R&D
- **TechOne College**
- TechOne Solutions

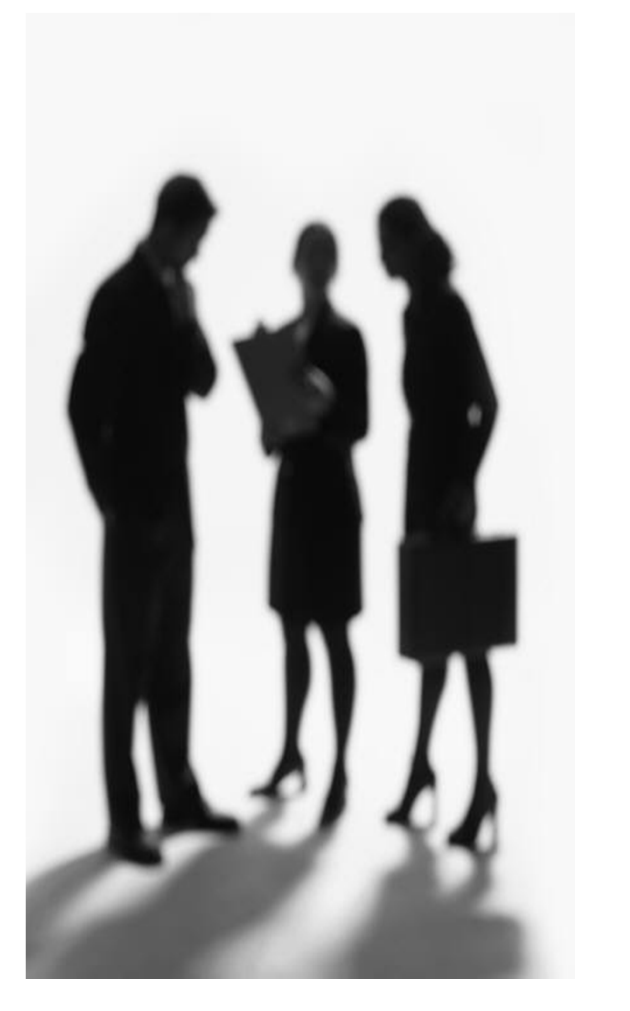

# **TechnologyOne C2 Suite**

### technologyone

# TechnologyOne Cloud Computing Suite (C2)

- $\overline{\text{Our now generation onturn}}}$  constant  $\overline{\text{or}}$ the Cloud for the Cloud' • Our new generation enterprise system - 'Built on
- Ruilt for mobile computing \_ w phones **Fourth little little component** - Built for mobile computing - wireless laptops, smart
- **Ruilt for social networ** - Built for social networking & collaboration eg Facebook
- Built for the iExperience iPad, iPhone & Touch
- Simple & easy migration for our Ci customers to C2

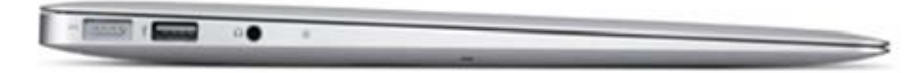

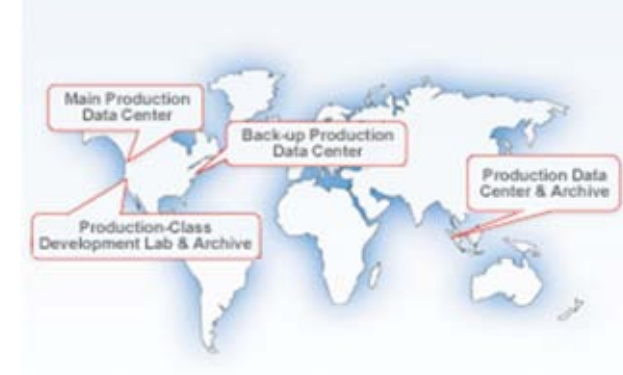

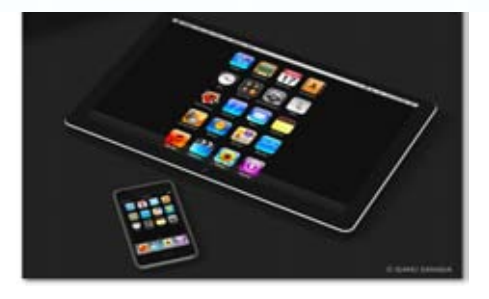

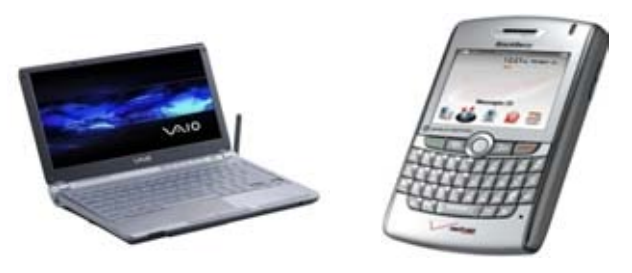

# **TechnologyOne C2 Suite**

### technologyone

# ← Appointed Director R&D C2

- Bring a focus to C2
- Experienced in large scale development with Oracle R&D Labs in Silicon Valley
- **✓ Strategy for C2 Finalised**
- **← Timeline Finalised** 
	- Architecture, Proof Of Concepts & Project Plans being finalised 2011
	- Stage 1: C2 Front End (and use existing Ci back end) progressively to 2013/2014
	- Stage 2: C2 Back End (full rewrite of the back end) progressively 2013/2016
	- Target R&D to be approx 18% to 20% of Revenue

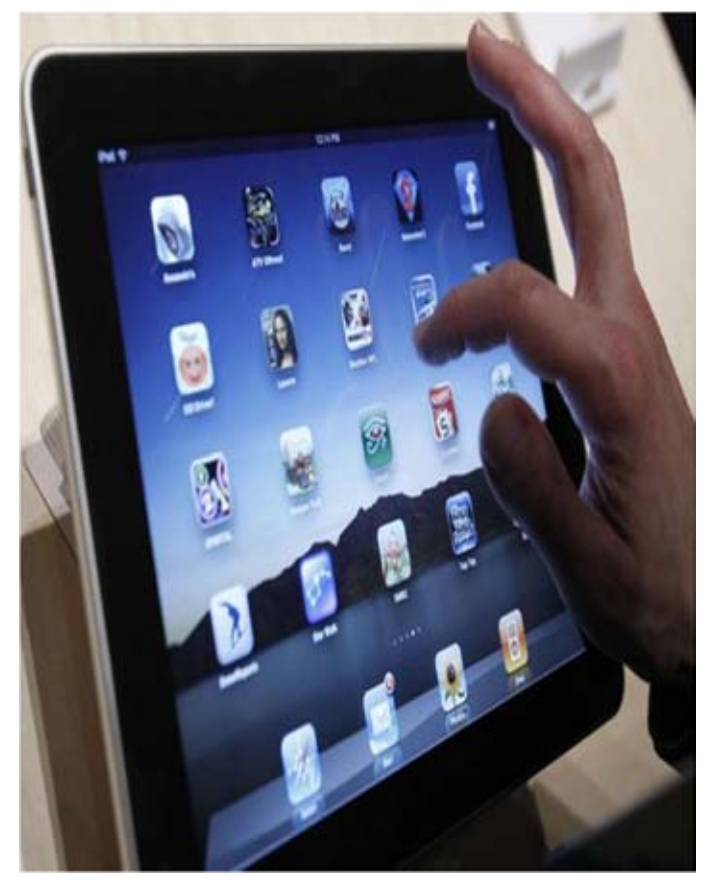

### **Significant Achievements**

### technologyone

# **Significant Achievements**

- ✔ TechnologyOne Cloud Computing Suite (C2)
- > New Offshore R&D Centre
- **Compalling Custor \_\_\_\_ \_\_\_\_\_**  ampalling Customer **Figure -** Compelling Customer Experience
- **R&D**
- TechnologyOne College
- TechnologyOne Solutions

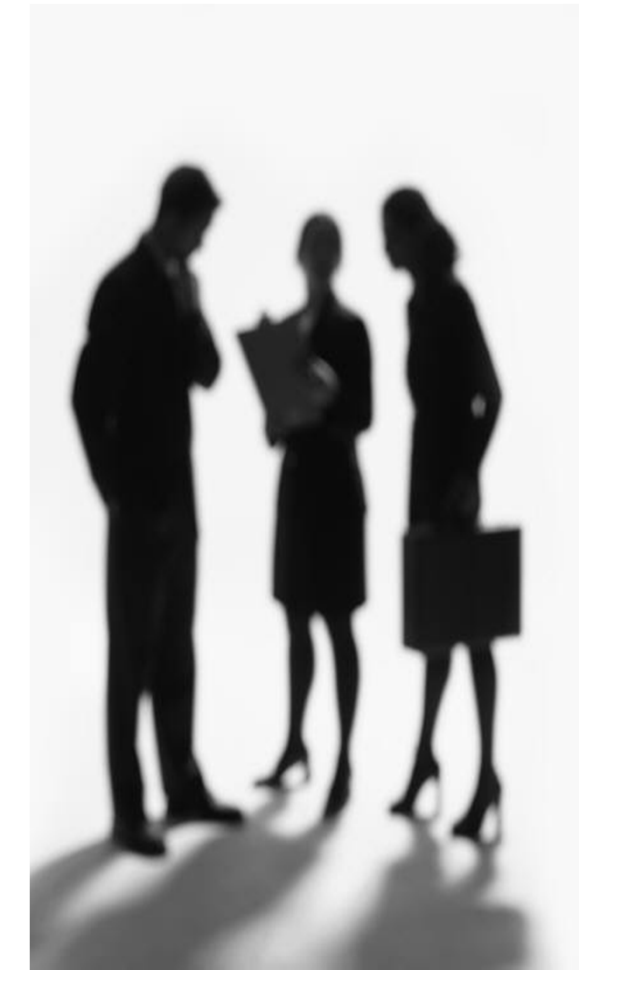

### New R&D Centre in Brisbane up & running with 500+ staff

**Low Offshore D&D Centre being considered to hand Now Offshore D&D Centre being considered to hand** New Offshore R&D Centre being considered to handle our future growth

- **\_\_\_\_\_ \_\_\_\_\_**  $\overline{a}$  in the lot of the line of the line of the line of the line of the line of the line of the line of the line of the line of the line of the line of the line of the line of the line of the line of the line of the lin **Shonoro real contrate** V Need to tap into a new pool of R&D talent outside of Australia
- $\sqrt{ }$  Need to contain costs V Need to contain costs - operating leverage of offshore R&D staff
- Mullow R&D in Brisbane to focus on our new and ambitious C2 product suite
- Mus to continue to support Ci (using Offshore R&D)

### **New Offshore R&D Centre**

### technologyone

# **Timeline New Offshore R&D Centre**

- **Research & feasibility study** co
- **-** Negotiations & Contracts
- **E**ctablichment & Trial **\_\_\_\_ \_\_\_\_\_ Figure Figure Figure Figure Establishment & Tr**

completed **July 2011** July 2011 - Jun 2012

### **New Offshore R&D Centre**

# **Appointed a Director R&D Ci**

- **-** Bring a focus to Ci & Offshore R&D
- **-** Long serving experienced senior manager
- *Fial will be run over the* **R&D Centre** Trial will be run over the next 6 to 12 months to prove the new Offshore
- Reduces the risk & proves the business case

### **Significant Achievements**

### technologyone

# **Significant Achievements**

- ✔ TechnologyOne Cloud Computing Suite (C2)
- V New Offshore R&D Centre
- $\geq$  Compelling Custor **\_\_\_\_ \_\_\_\_\_**  ampalling Customer **Figure** ▶ Compelling Customer Experience
- **R&D**
- TechnologyOne College
- TechnologyOne Solutions

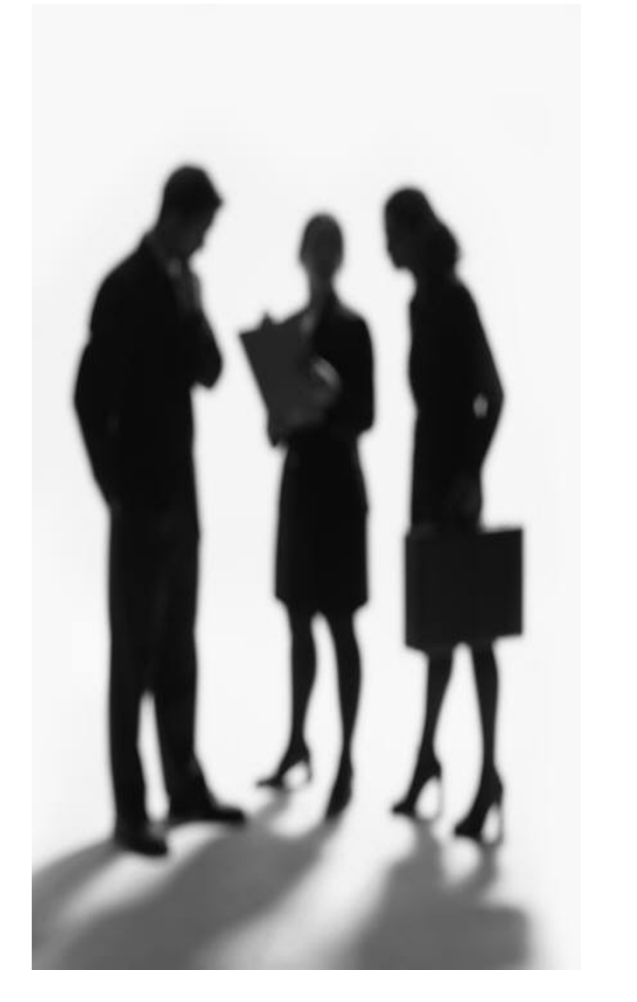

#### **Compelling Customer Experience (CCE)** technologyone

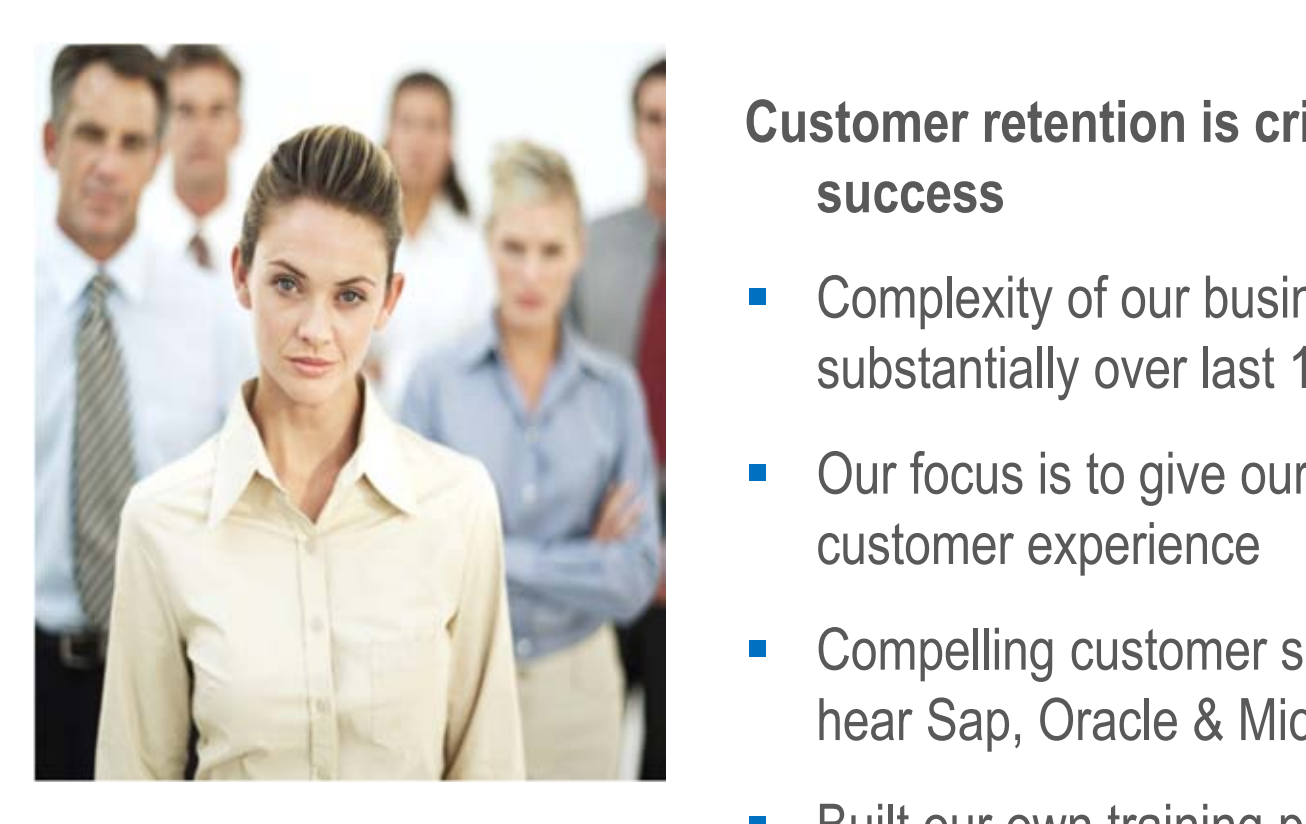

### **Customer retention is critical to our future** success

- Complexity of our business has increased substantially over last 10 years
- Our focus is to give our customers a compelling customer experience
- **-** Compelling customer service you will never hear Sap, Oracle & Microsoft talk about this
- Built our own training program for our staff
	- Compelling Customer Experience program

# **Compelling Customer Experience (CCE)**

### technologyone

Compelling Customer Experience (CCE) Program, roll out to 800+ staff now completed

- **R**e-engineer our systems and processes to put our customers in the centre of our business - Re-engineer our systems and processes to put our
- **Open and transparent dealing** • Open and transparent dealings with our customers
- **Fourth level**<br> **Fourth level**<br> **Fourth** level - New attitude & behaviours for our staff...
	- **Figure 20 January 20 January 20 January 20 January 20 January 20 January 20 January 20 January 20 January 20 January 20 January 20 January 20 January 20 January 20 January 20 January 20 January 20 January 20 January 20 Ja** • I care and I can always do something'
		- Every time I interact with a customer it's an opportunity to deliver a Compelling Customer Experience.
- Customers are now the compass for our staffs' decisions
- Staff empowered to make decisions for customers

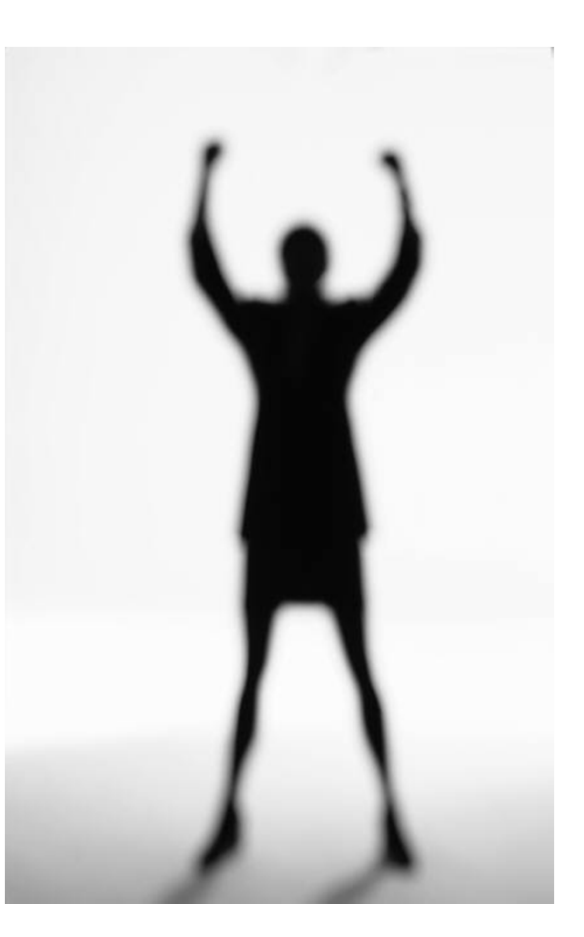

# **Compelling Customer Experience (CCE)**

# **1. Completed**

- ✔ Developed our own Compelling Customer Experience (CCE) program
- ← Over 50 workshops & 800 staff trained throughout Australia

#### **Programs** level **In Progress**

- **Figures** - Re-engineering our business systems & processes around the customer
- CCE Stage 2 now under development

### **Significant Achievements**

### technologyone

# **Significant Achievements**

- **1. Click to edit master text styles to edit master the styles of the styles styles styles styles styles styles**  $\sim$  TechnologyOne Cloud **I** GehnologyOne Cloud Computing Suite (C2)
- V New Offshore R&D Centre
- Gompelling Customer Experience
- $\triangleright$  R&D
- **-** TechnologyOne College
- TechnologyOne Solutions

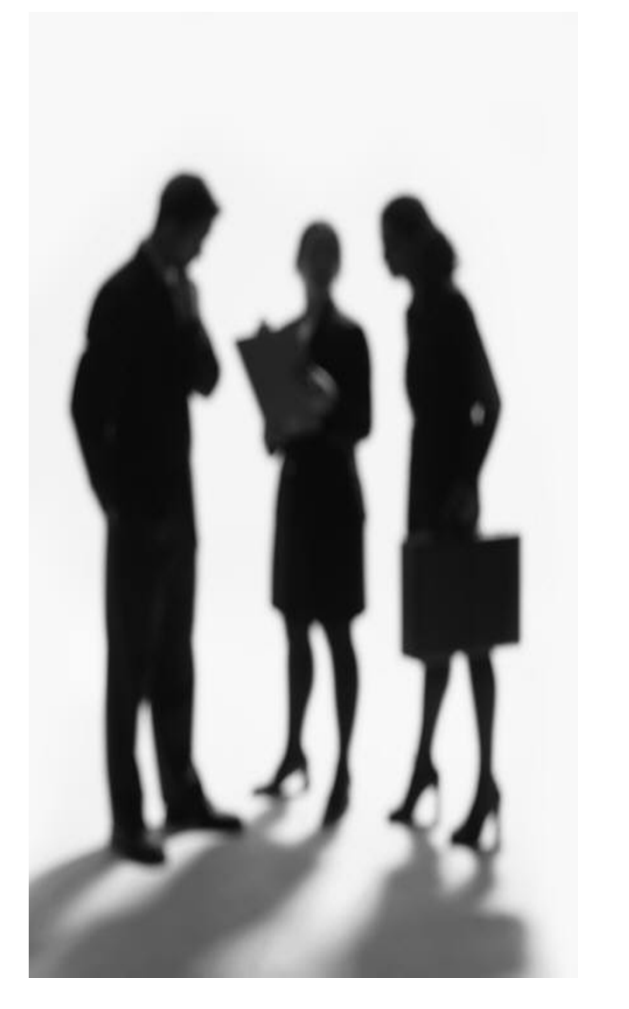

### **R&D**

### technologyone

R&D investment was 21% of Revenue (\$14.9m), above our target of 18% - impacted our results by \$2m

- > Establishment of a new Mobility Group
	- Focus on apps for iPhone, iPad, Smart Mobile Devices
- **Continued work on our new** - Continued work on our new CRM product
- **-** Moving our acquired ECM product to our Ci platform
- **Stabilisation of our Student product and building dual** sector capability for both University and Tafe
- **-** Migrating newly acquired Performance Planning to Ci
- Continued investment in CPM, HR & Payroll, Asset Management, Property & Rating
- Start of our new generation Cloud Computing suite

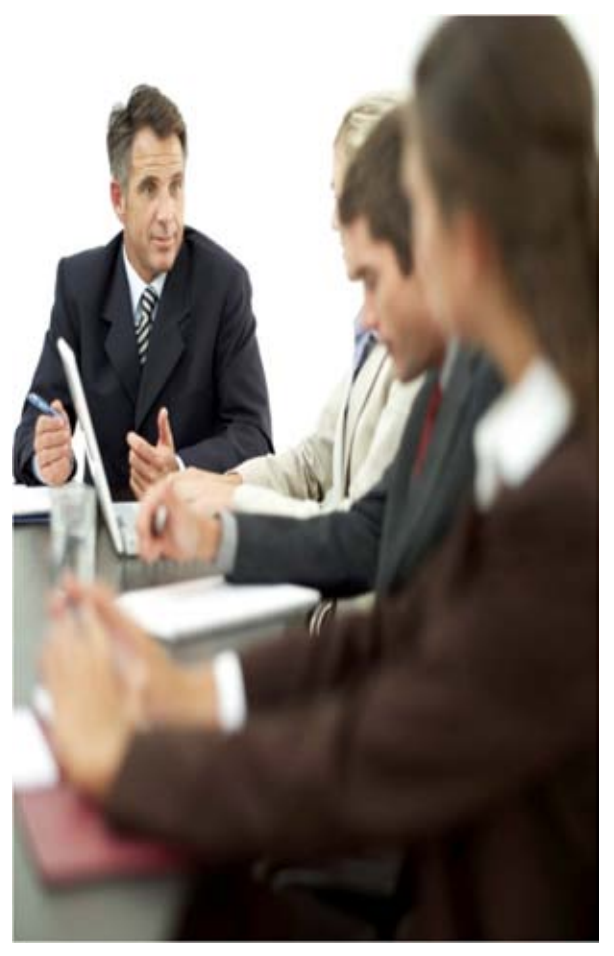

### **Significant Achievements**

### technologyone

# **Significant Achievements**

- **1. Click to edit master text styles to edit master the styles of the styles styles styles styles styles styles**  $\sim$  TechnologyOne Cloud **I** GehnologyOne Cloud Computing Suite (C2)
- V New Offshore R&D Centre
- Gompelling Customer Experience
- $\sqrt{RAD}$
- $\blacktriangleright$ TechnologyOne College
- TechnologyOne Solutions

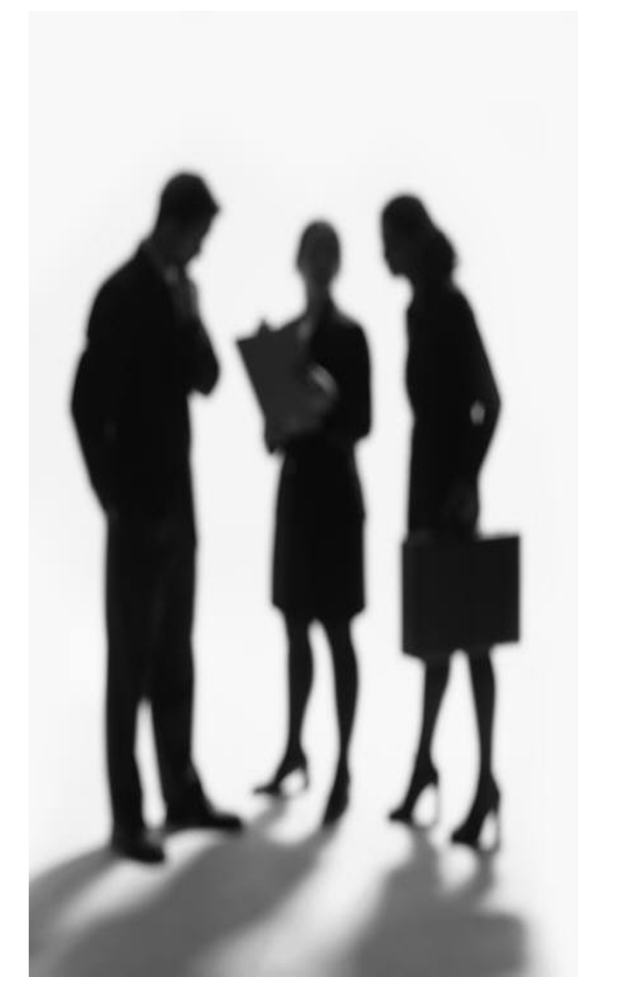

### TechnologyOne College

- All II IS to develop and full training courses for both our Aim is to develop and run training courses for both our staff and our customers on a continual, scheduled and consistent basis
- **1**<br>**All b** *l d l d l***</del> <b>***l* **Allow us to the political Second level**<br> **Second** level **level The US CONTROVICT LIGAN SU** - Allow us to 'on board' new staff quickly
- **Allow us to continually Figure 10 and 11 and 11 and 11 and 11 and 11 and 11 and 11 and 11 and 11 and 11 and 11 and 11 and 11 and 11 and 11 and 11 and 11 and 11 and 11 and 11 and 11 and 11 and 11 and 11 and 11 and 11 and 11 and 11 and 11 and 11 a** - Allow us to continually develop our staff providing them with the skills they need to do their tasks
- Allow our customers to train their staff 'just in time' and maximise the benefits of our products
- Significant challenge given the number of products, solutions, skills and disciplines that need to be catered for
- Appointed senior manager with extensive experience to run TechOne College

### **Significant Achievements**

### technologyone

# **Significant Achievements**

- **1. Click to edit master text styles to edit master the styles of the styles styles styles styles styles styles**  $\sim$  TechnologyOne Cloud **I** GehnologyOne Cloud Computing Suite (C2)
- V New Offshore R&D Centre
- Gompelling Customer Experience
- $\sqrt{RAD}$
- V TechnologyOne College
- > TechnologyOne Solutions

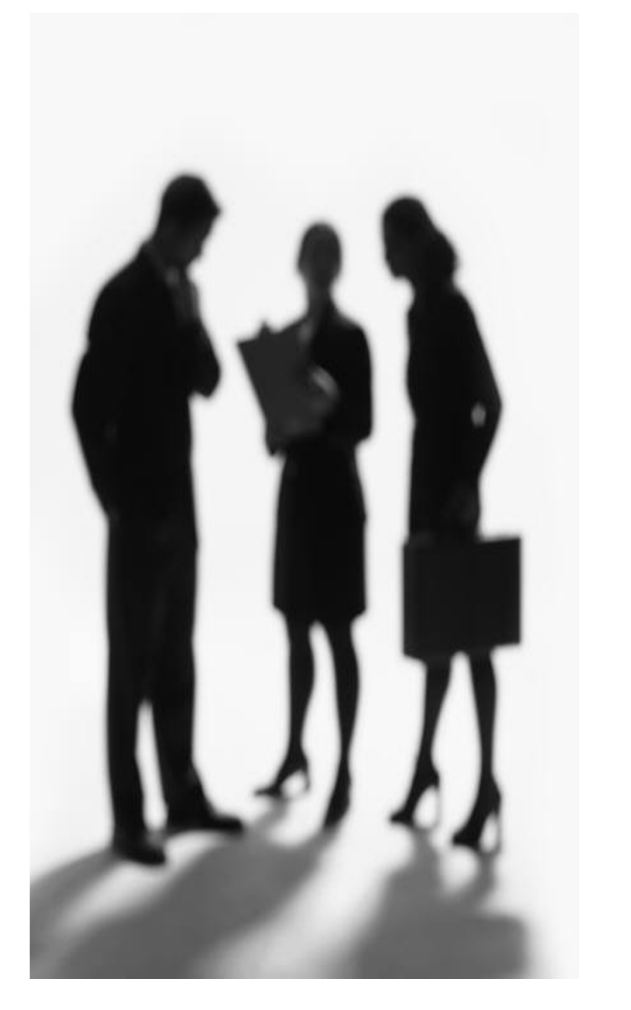

### technologyone

Transition from 'House of products' to 'House of Solutions'

- of the box' solution for our key vertical markets **-** Build, demonstrate, sell and implement a 'best practice, pre-configured out
- **-** Change our approach from 'tell us what you want and we will build it' to 'this is best practice and how do you want to change it?'

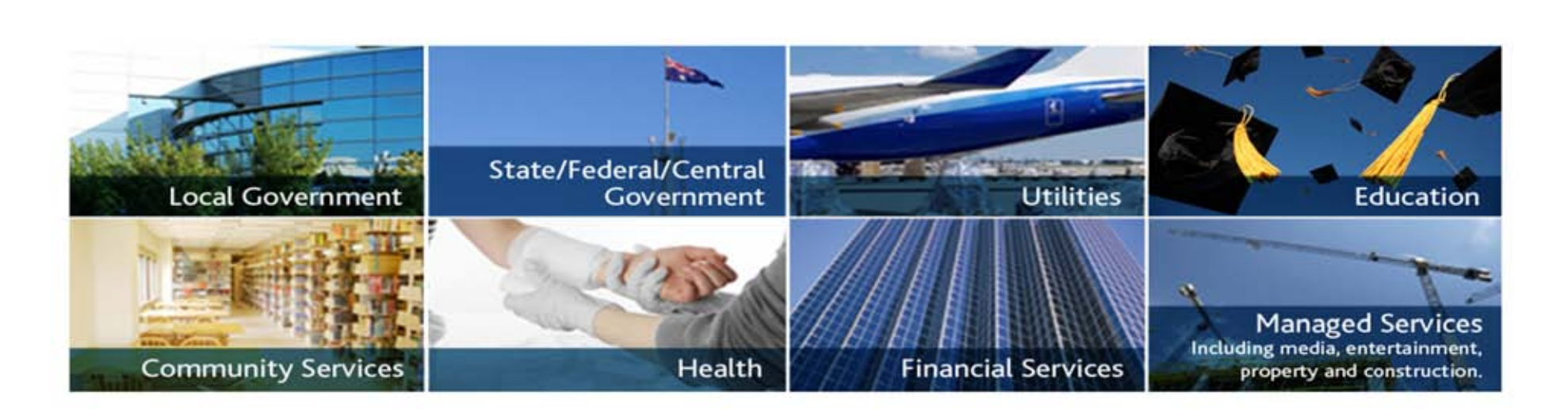

### technologyone

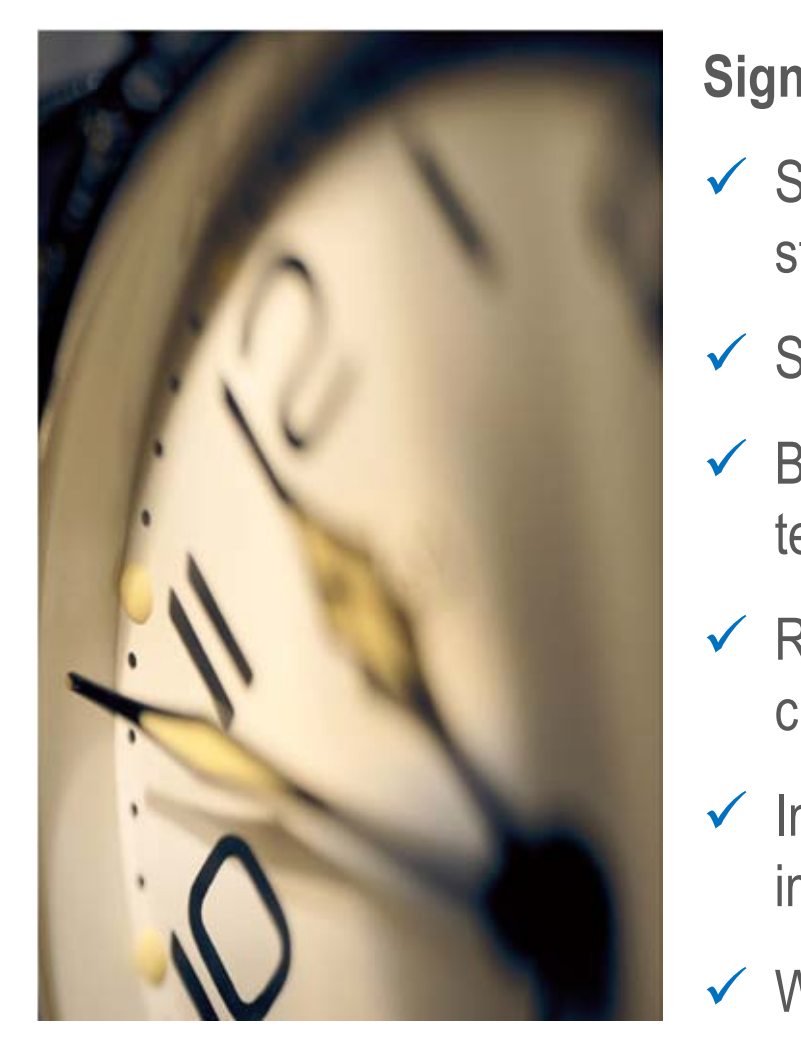

### **Significant Benefits**

- **1. Click to express the SOI**<br> **1. Click to the express the component**  $\checkmark$  See, touch and feel the solution from the very start of the engagement
	- ✔ Support consultative selling approach
	- $\checkmark$  Better and more focused collateral for the sales team
	- $\checkmark$  Reduce time, cost, effort and risk for the customer
	- $\checkmark$  Improve our efficiencies from marketing, sales, implementation and support
	- $\checkmark$  We now understand the market

### technologyone

Recent wins due to our new Solutions include:

- Coronaraite Chire Council **<u>Portification</u>** 1. Coronogomite Chire Council **Second level in the level in the level in the second level in the second level in the second level in the second level in the second level in the second level in the second level in the second level in the second level in -** Corangamite Shire Council
- **Hepburn City Council** - Hepburn City Council
- **-** City of Port Phillip

### technologyone

# Forecast to be a \$3m investment this year

- **-** Operating Officer Solutions & Products
- **-** 15 people Consultants, Solution Architects, **Solution Managers etc...**

# **Funding Model being developed to fund our Solutions in the future**

• Trial making the solution a licensable module

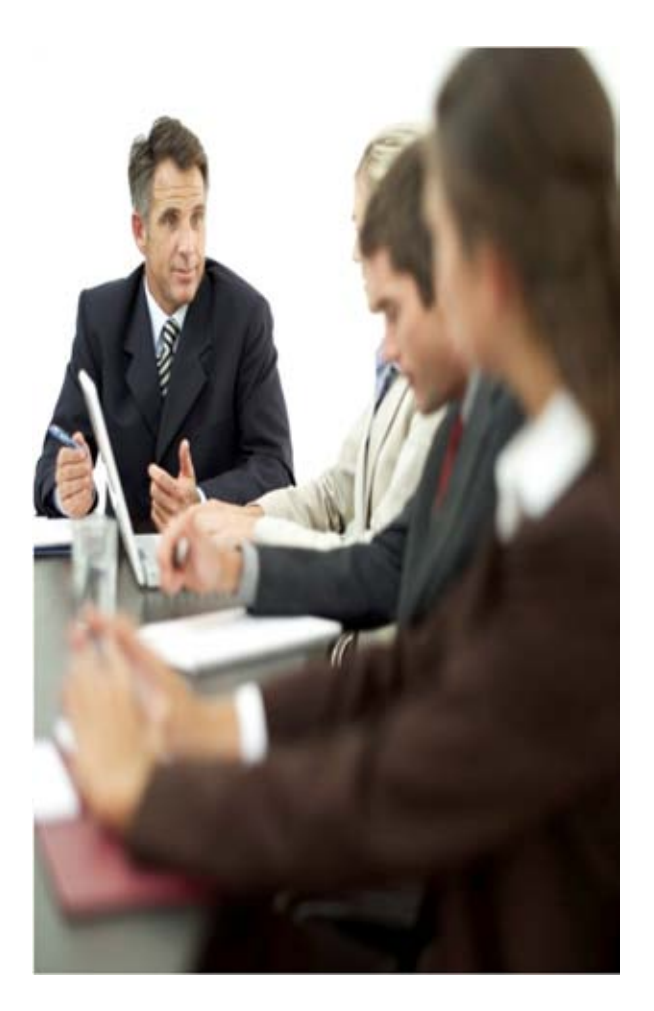

# **Agenda**

# technologyone

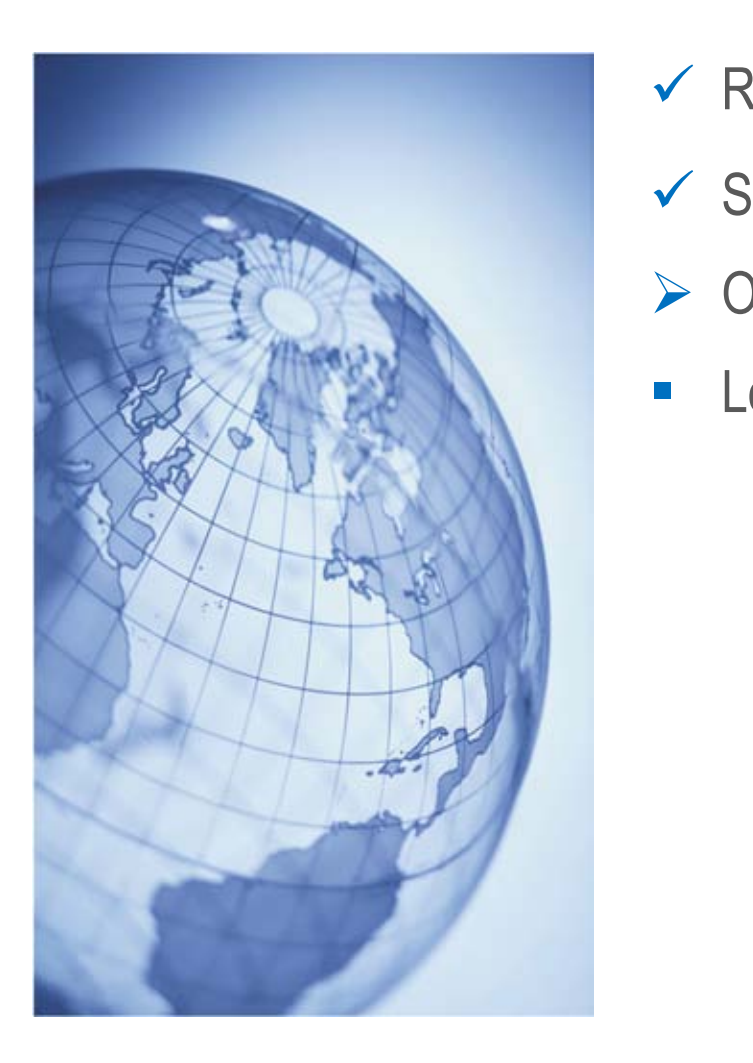

- $\checkmark$  Results
- **1. Click to edit Master Significant Achievements** 
	- > Outlook for Full Year
	- Long Term Outlook

# **Outlook for Full Year**

### technologyone

### **1. Click to edit Master Strandings in ZVII** Expenses growth biggest challenge in 201

- **Expense growth to be a** Expense growth to be approx 14% in 2011
	- **E** Revised up from 10% - Revised up from 10%
	- **F** Substantial increase in Project Services<br>Revenue over budget (which has associated head count increases) • Substantial increase in Project Services
		- **-** Pressure from our new C2 initiative building
		- Pressure from our new Offshore R&D centre

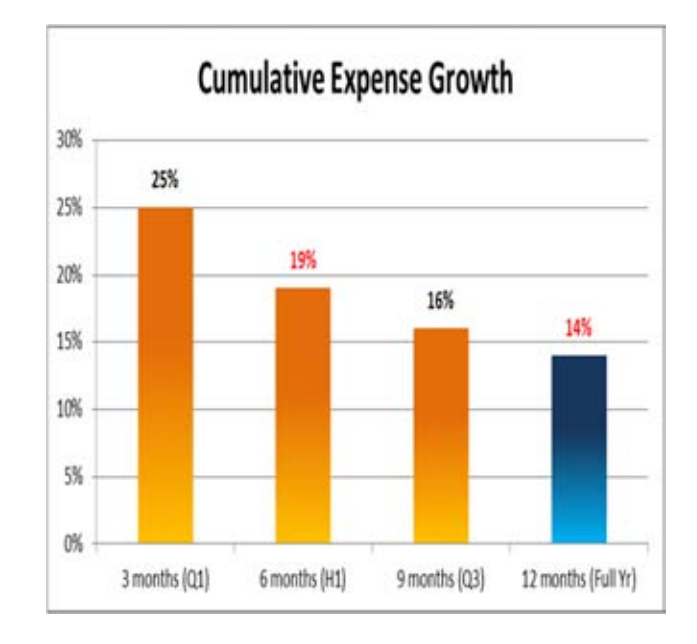

### **Outlook for Full Year**

#### technologyone

# **- Continuing growth in Revenue & Licence Fees**

- Strong committed annual licence fees revenue in June and July
- **This cool property of opportunity** • Good pipeline of opportunities in second half

#### **EXPECT Profit group** - We expect profit growth of 10% to 15% for the full year

**Figure 2011/01/2012** • Assumes continuing contract momentum is maintained which is expected

# **Outlook for Full Year**

### technologyone

### Challenge - Maintain expense growth to 14% in 2011 year

- **1. Currich to edit Massemer Science of Article State Street** - Our new products: Mobile Solutions and CRM
- **Continuing to support of** • Continuing to support our existing Ci products
- **-** TechnologyOne Cloud Computing suite (C2)
- **-** Initiatives Solutions Group, Compelling Customer experience
- **-** New Offshore R&D centre
- **-** Increase in Sales & Marketing costs and salaries generally
- United Kingdom market remains challenging, and further exacerbated because TechnologyOne is a new entrant
- Round off existing products ECM, HR & Payroll, Asset Management

# **Agenda**

# technologyone

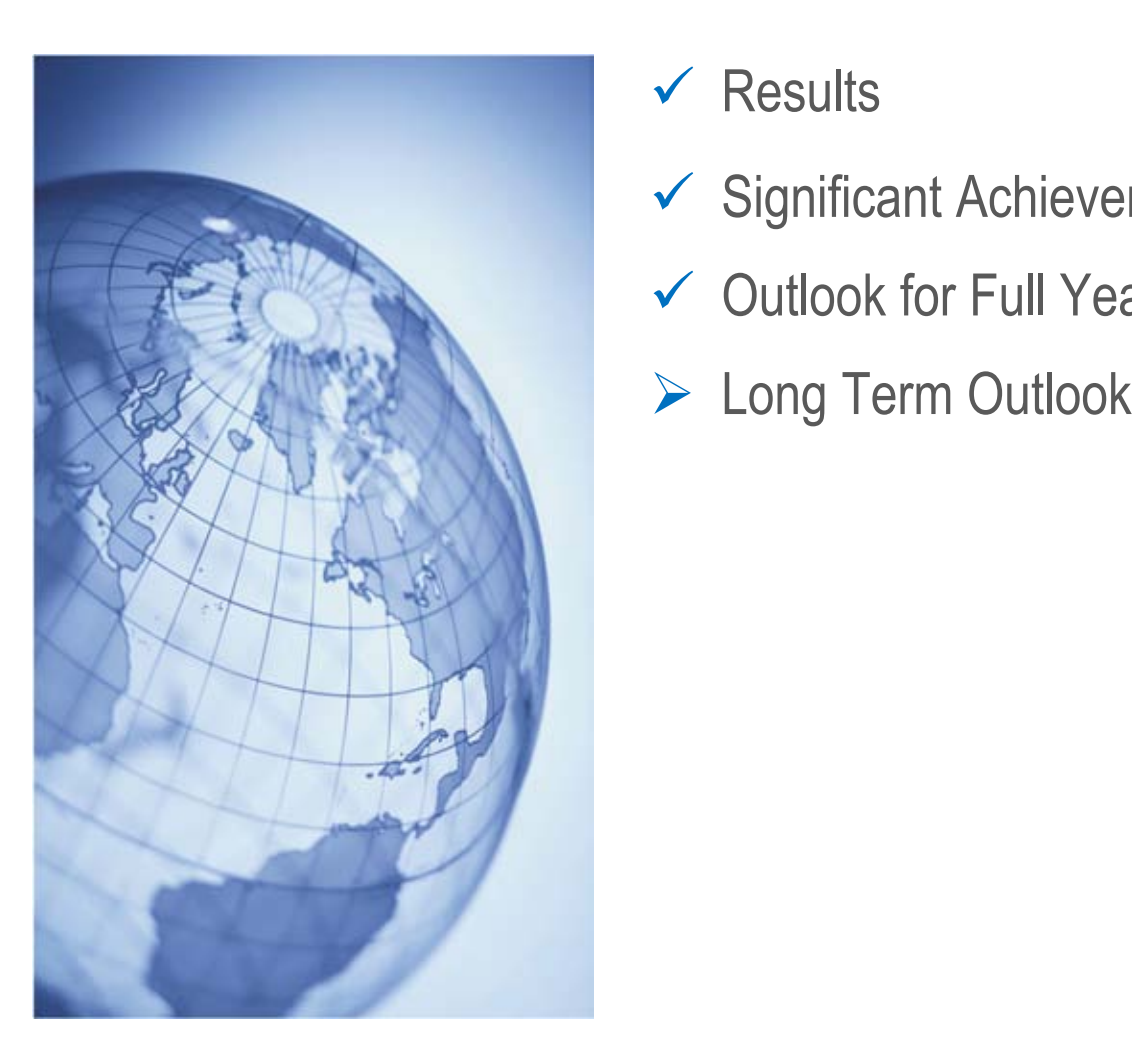

- $\checkmark$  Results
- **1. Click to edit Master Significant Achievements** 
	- ✔ Outlook for Full Year
	-

### technologyone

### **Improved Profit Margin**

- **\_\_\_\_ \_\_ \_\_\_\_ \_\_\_\_\_ \_\_\_\_ \_\_\_\_\_\_ 1. Click to edit Master text styles** - "- - 10 years as we have:
	- Expanded our product range
	- Invested in Ci
	- Extended our management structure
	- Invested in Solutions, the UK, New R&D centre
- Profit margin now stabilised
- **-** Focus is to substantially improve margins over next 5 years

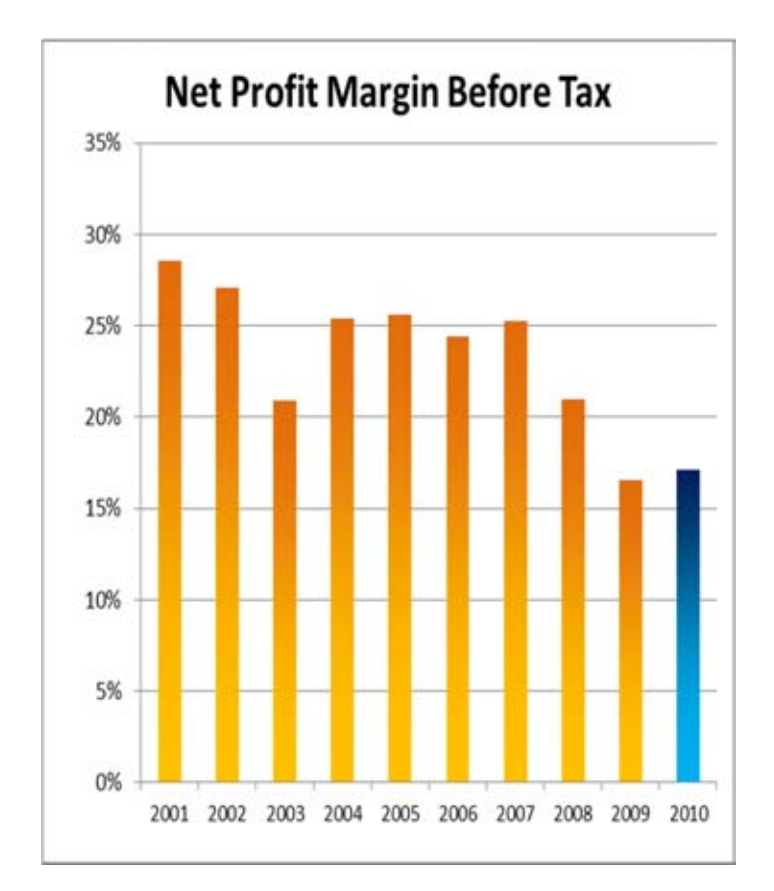

### technologyone

# **Improved Product Contribution**

- **1. Comportunity to substantially grow** the contribution to profit by other<br>products over the next 5 years: the contribution to profit by other
	- **ECM**
	- **•** Property & Rating
	- Asset Management<br>
	 **HR & Payrall**
	- HR & Payroll
	- $\bullet$   $CRM$
- Operating leverage of the new Off Shore R&D centre

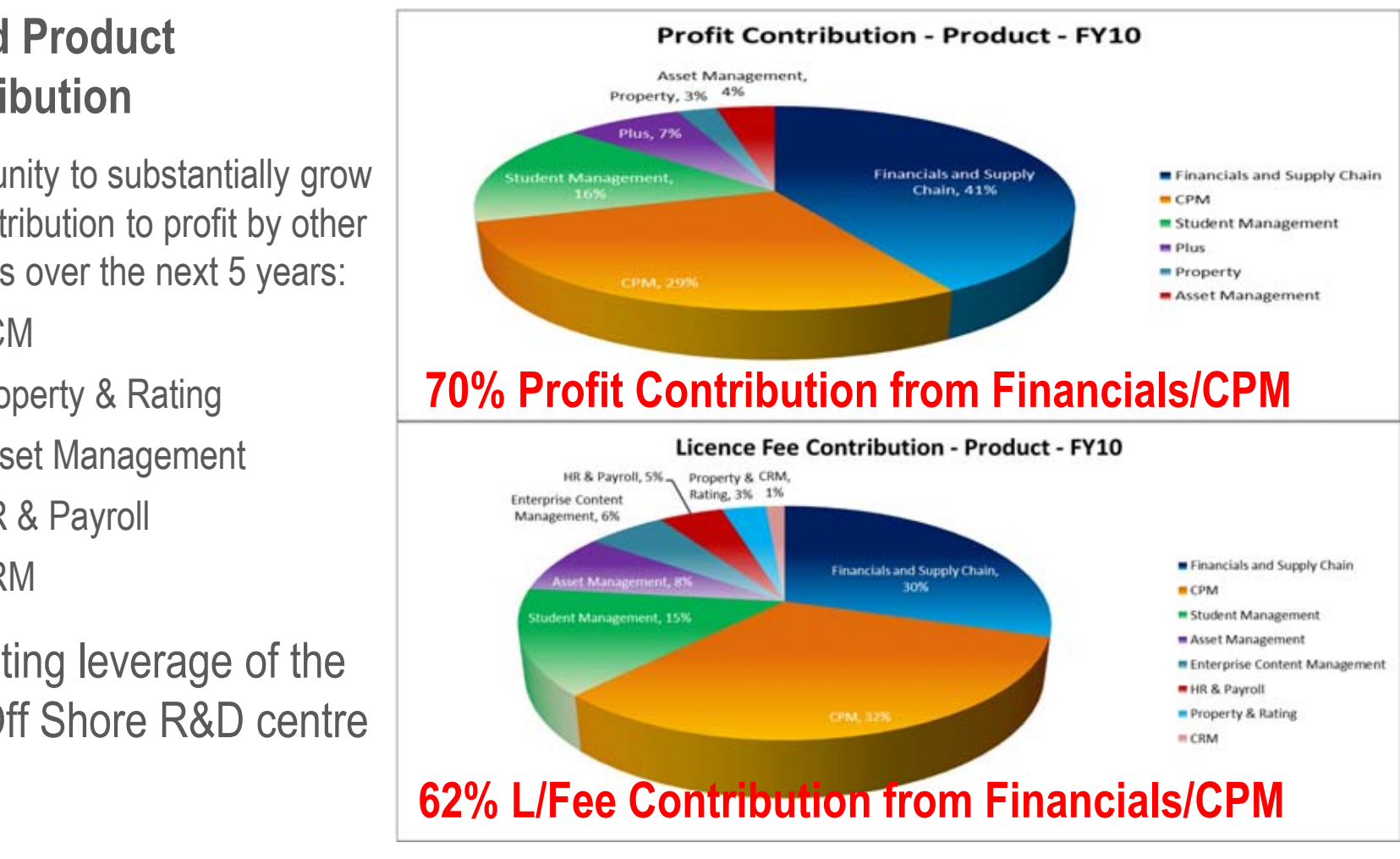

### technologyone

# **Improved Regional Contribution**

- **-** Opportunity to substantially iow licence lees o<br>Juogre as followe: **Third level5353** grow licence fees over next 5 years as follows:
	- UK we have invested heavily over the last few years
	- NSW
	- New Zealand

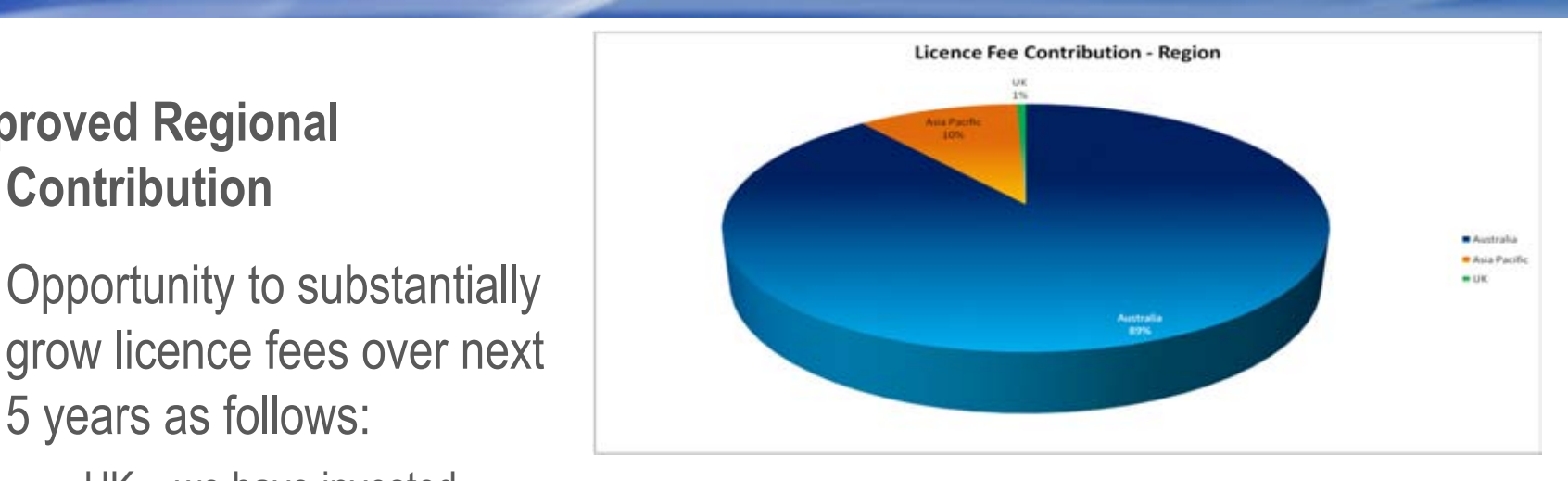

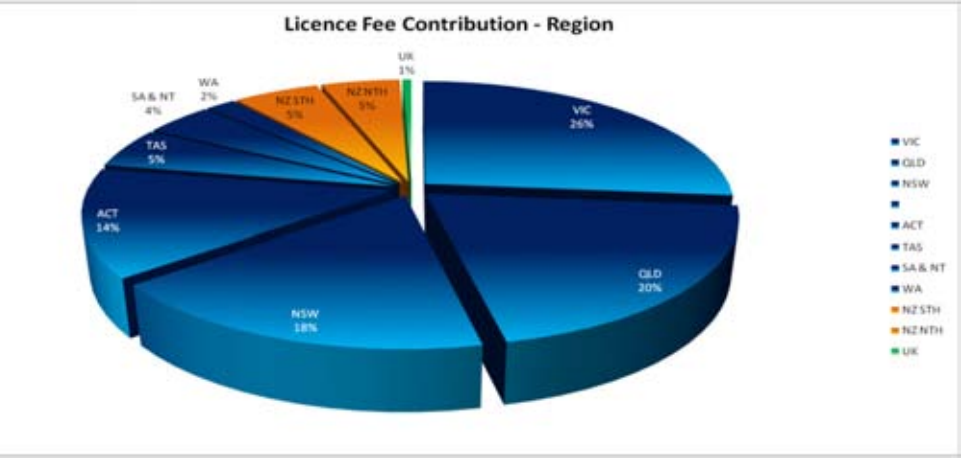

### technologyone

### **Completed**

- ✔ Power of One unique approach to build, market, sell, implement and support our products
- **✓** Enterprise Suite one of a few companies globally with an enterprise solution
- ← Aggressive R&D Program expand our product range (20+% of revenue)
- ← Connected Intelligence our new generation enterprise solution
- Vertical Markets Focus focus on seven key markets and our deep industry knowledge
- $\checkmark$  Acquisitions expand our product range and our customer base
- ✔ Our Large Customer Base opportunities to cross sell our expanding product range

### technologyone

#### **In Progress**

- rears, as immature products move from loss making to profitability  $\checkmark$  Pipeline of Products – at various stages of maturity, which we will continue to harvest in future
- Geographical Expansion United Kingdom has significant longer term growth
- **↓** Pre-configured Solutions reduce time, effort, risk and increase penetration in our markets
- **Fr** Compelling Customer Eye Gur Compelling Customer Experience program
- **LEVEL CONTROLLER** Mew Offshore R&D centre - provide access to additional talent & operating leverage
- Get TechnologyOne Cloud Computing position us as a continuing leader in innovation & technology
- $\checkmark$  Improving profit margin

# **2011 Half Year Results Presentation**

# Ending March 2011

**Adrian Di Marco Executive Chairman** 

www.TechnologyOneCorp.com Commercial in confidence May 2011 - Final Version

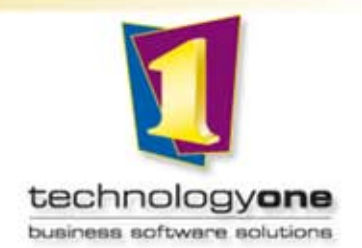